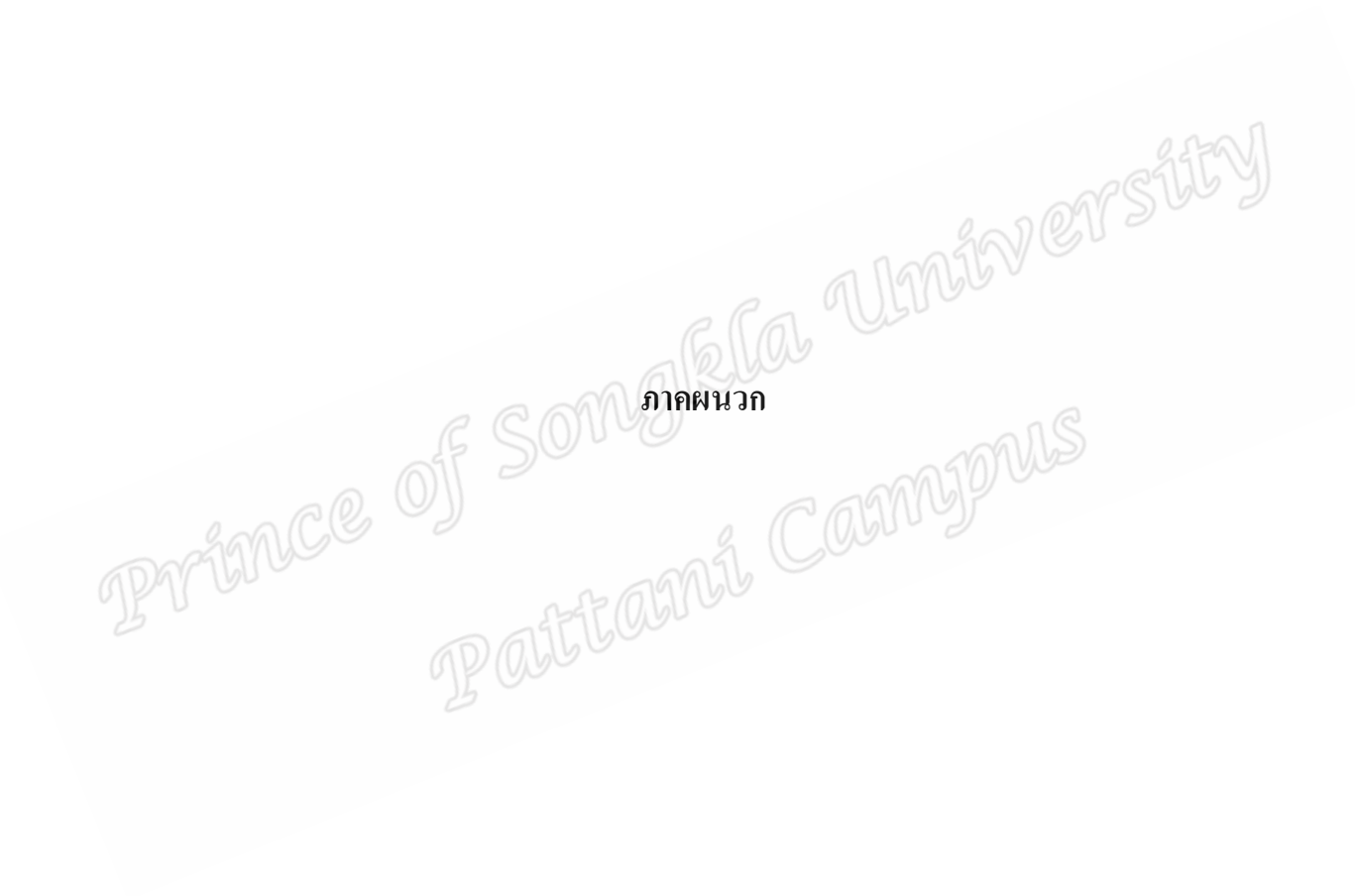

makkan a Umiaversity RACCE OF CHANGE COMPANY

## ภาคผนวก ก รายชื่อผู้เชี่ยวชาญตรวจสอบความเที่ยงตรงของเครื่องมือ

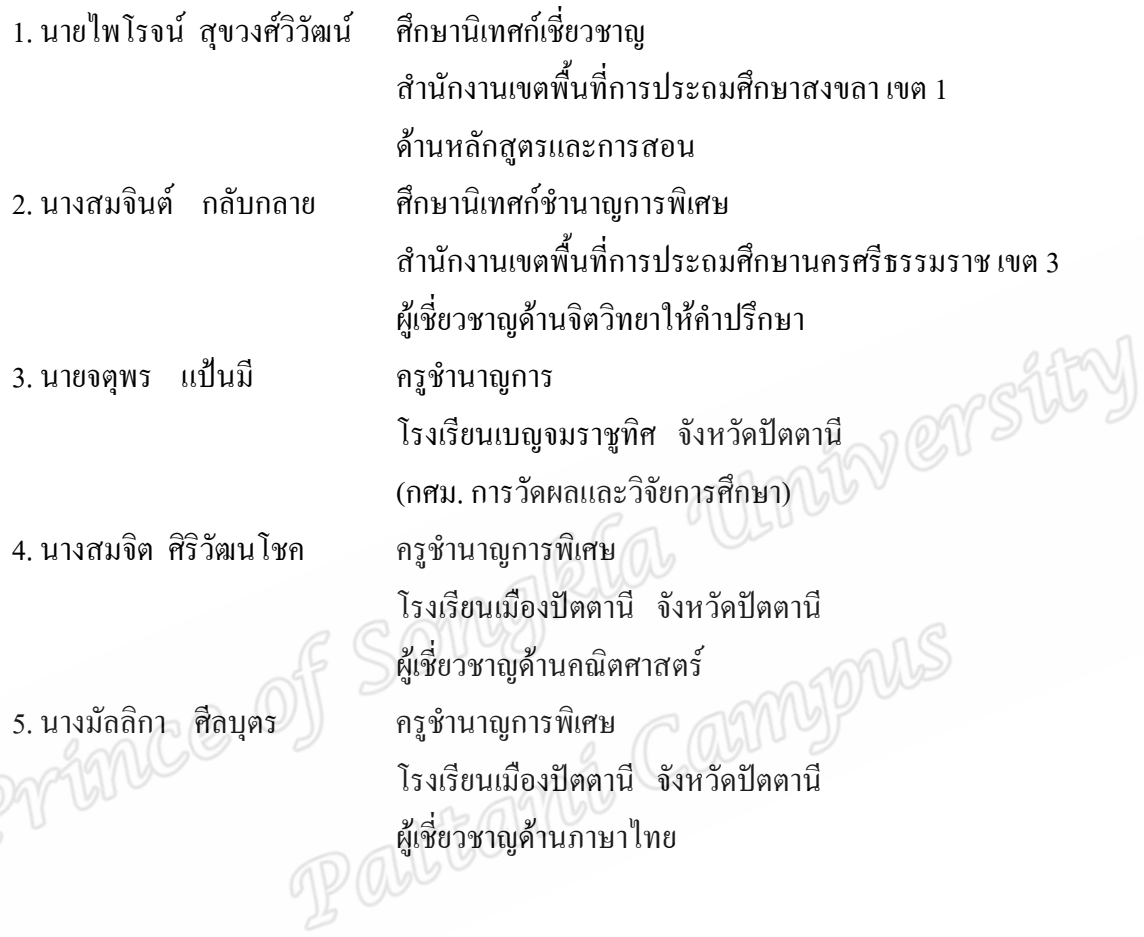

Northverstity REPORTED OF SOMMITTING COUNTYPUS

## ภาคผนวก ข คุณภาพเครื่องมือชุดที่ 1 ้ความเที่ยงตรงด้านเนื้อหา

้ค่าความเที่ยงตรงด้านเนื้อหา ( Content Validity) โดยค่าดัชนีความสอดคล้องระหว่าง ี ข้อคำถามกับประเด็นหลักของเนื้อหา (IC ) ตามแบบสอบถาม

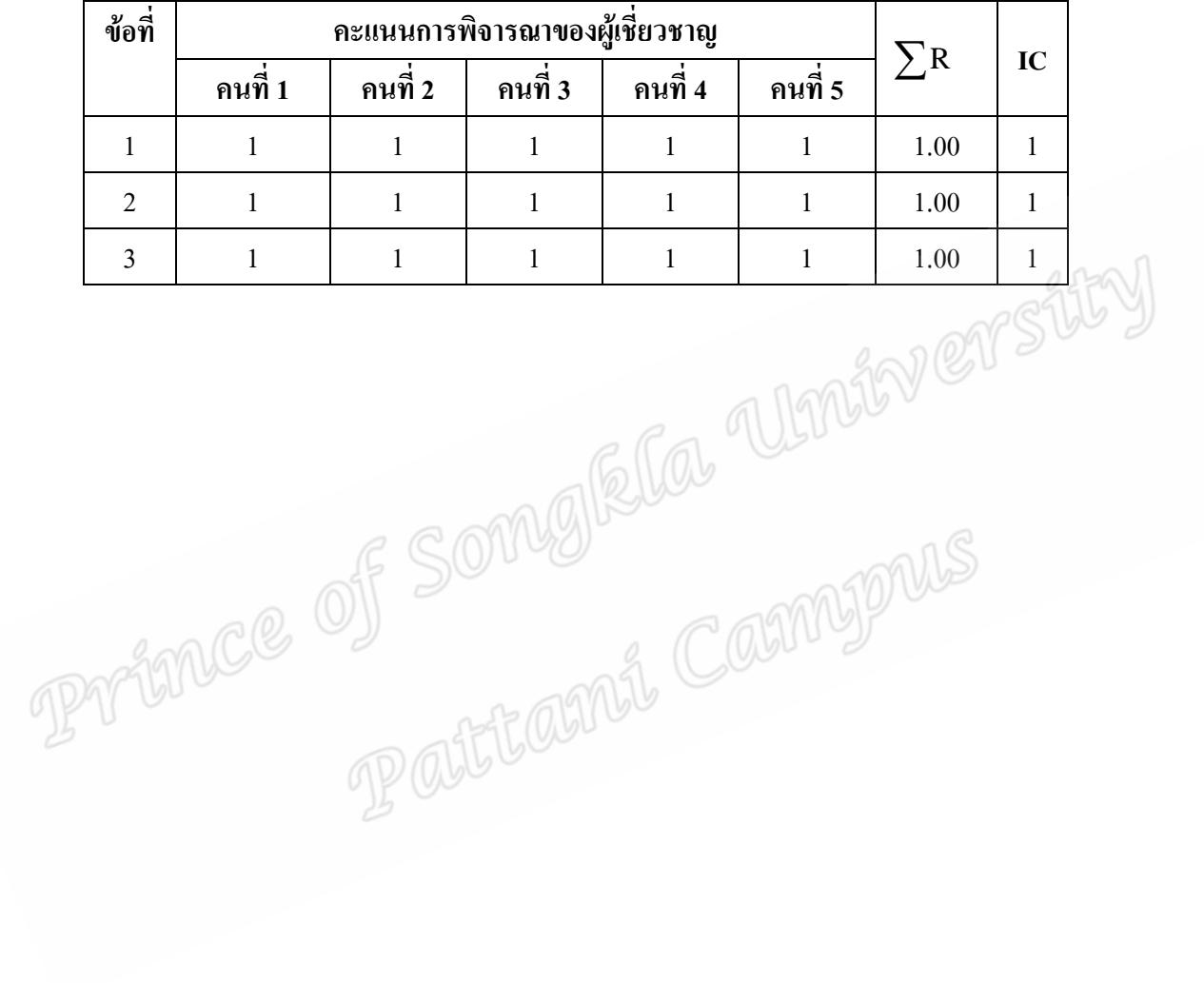

### ภาคผนวก ข คุณภาพเครื่องมือชุดที่ 2 ความเที่ยงตรงด้านเนื้อหา

ค่าความเที่ยงตรงด้านเนื้อหา ( Content Validity) โดยค่าดัชนีความสอดคล้องระหว่าง ข้อคำถามกับประเด็นหลักของเนื้อหา (IC ) ตามแบบสอบถาม

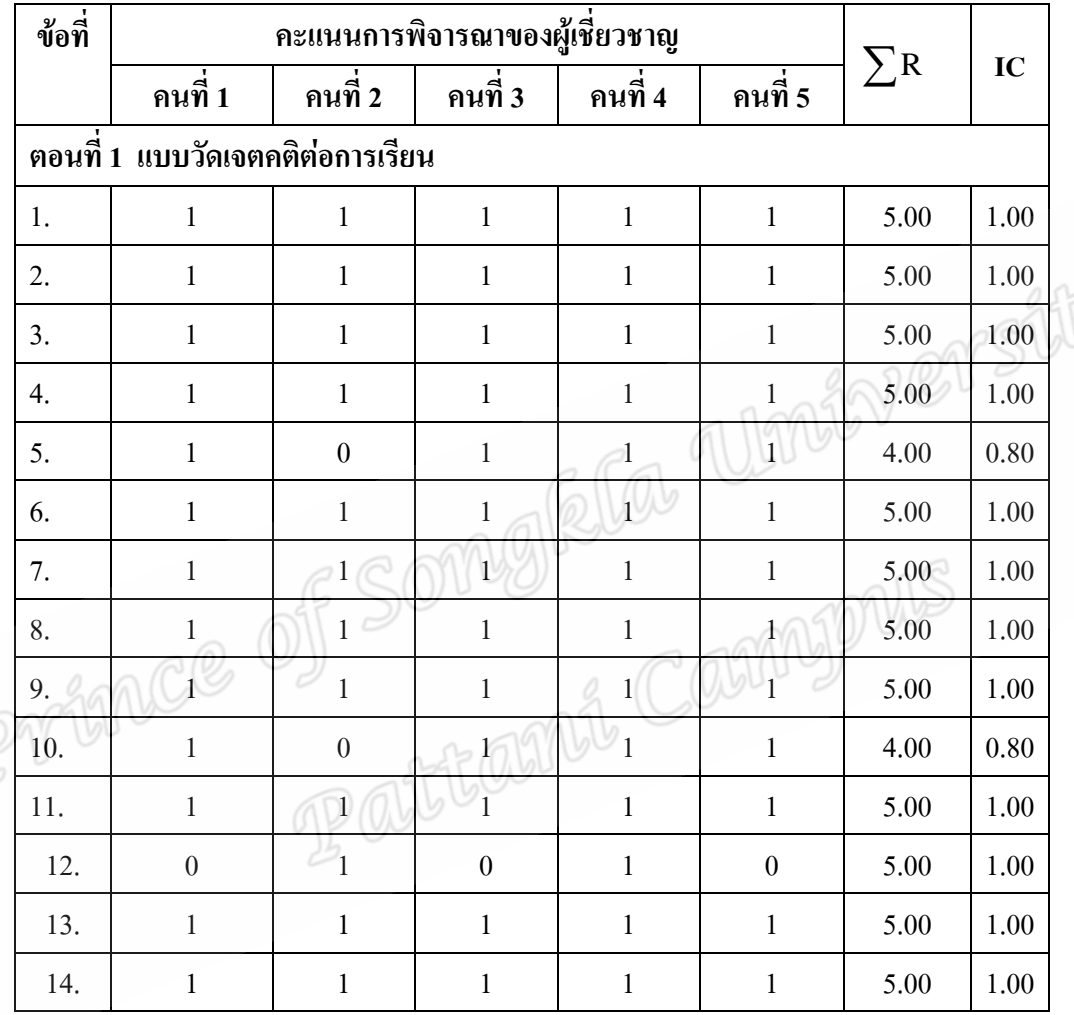

### ภาคผนวก ข คุณภาพเครื่องมือชุดที่ 2 ความเที่ยงตรงด้านเนื้อหา

ค่าความเที่ยงตรงด้านเนื้อหา ( Content Validity) โดยค่าดัชนีความสอดคล้องระหว่าง ี ข้อคำถามกับประเด็นหลักของเนื้อหา (IC ) ตามแบบสอบถาม

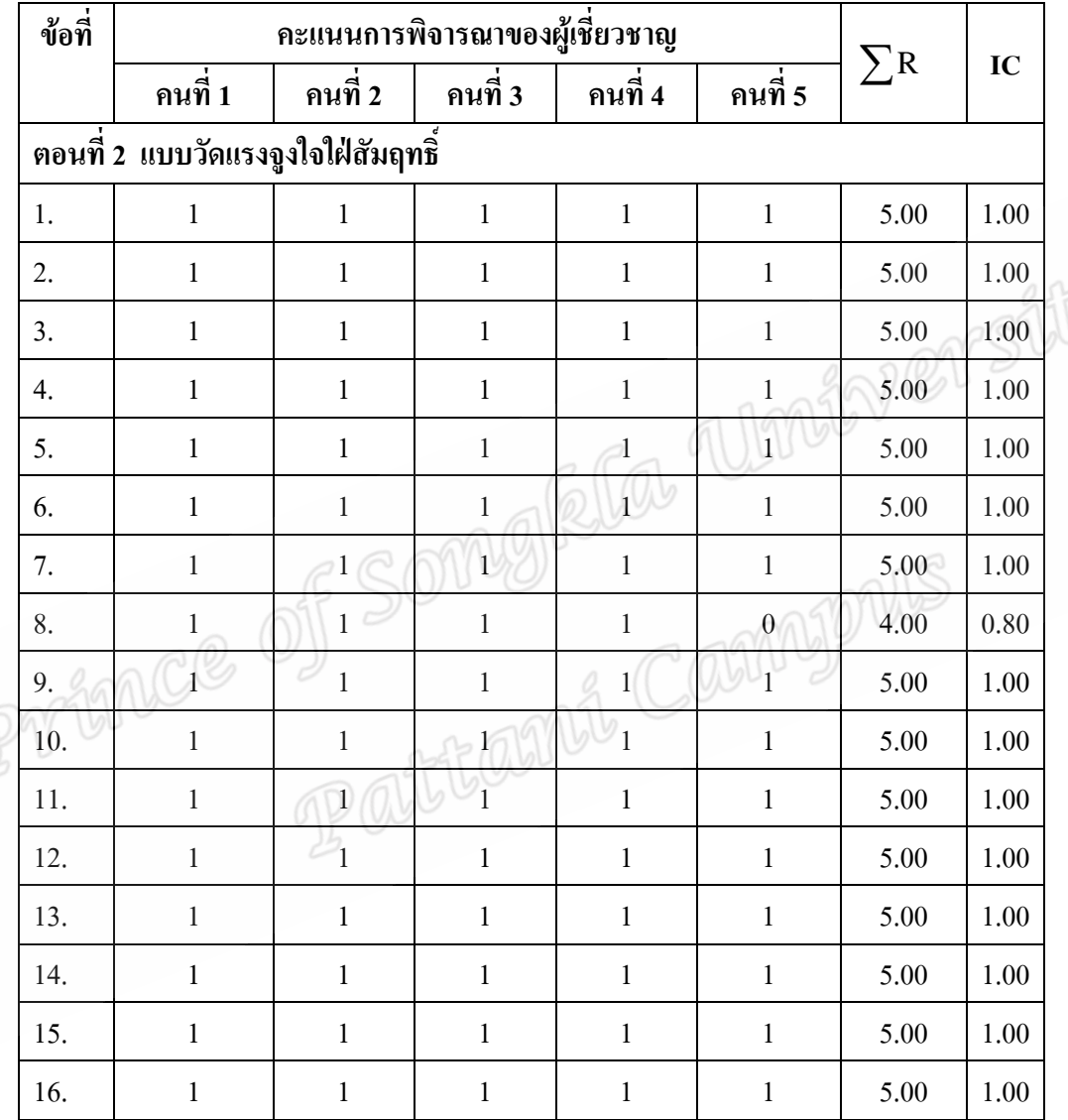

## ์ ภาคผนวก ข คุณภาพเครื่องมือชุดที่ 2 ความเที่ยงตรงด้านเนื้อหา

ี ค่าความเที่ยงตรงด้านเนื้อหา ( Content Validity) โดยค่าดัชนีความสอดคล้องระหว่าง ี ข้อคำถามกับประเด็นหลักของเนื้อหา (IC ) ตามแบบสอบถาม

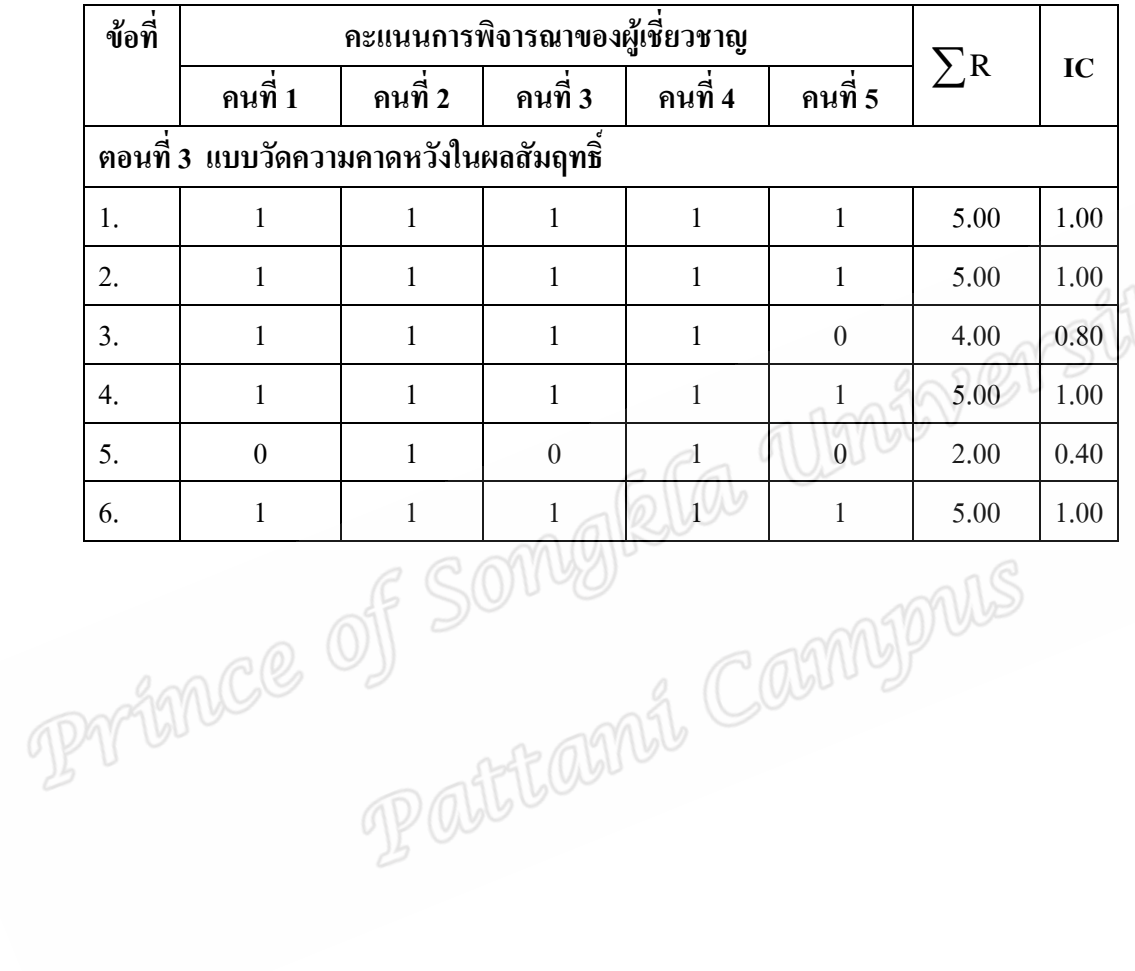

## ภาคผนวก ข คุณภาพเครื่องมือชุดที่ 2 ความเที่ยงตรงด้านเนื้อหา

ค่าความเที่ยงตรงด้านเนื้อหา ( Content Validity) โดยค่าดัชนีความสอดคล้องระหว่าง ์ ข้อคำถามกับประเด็นหลักของเนื้อหา (IC ) ตามแบบสอบถาม

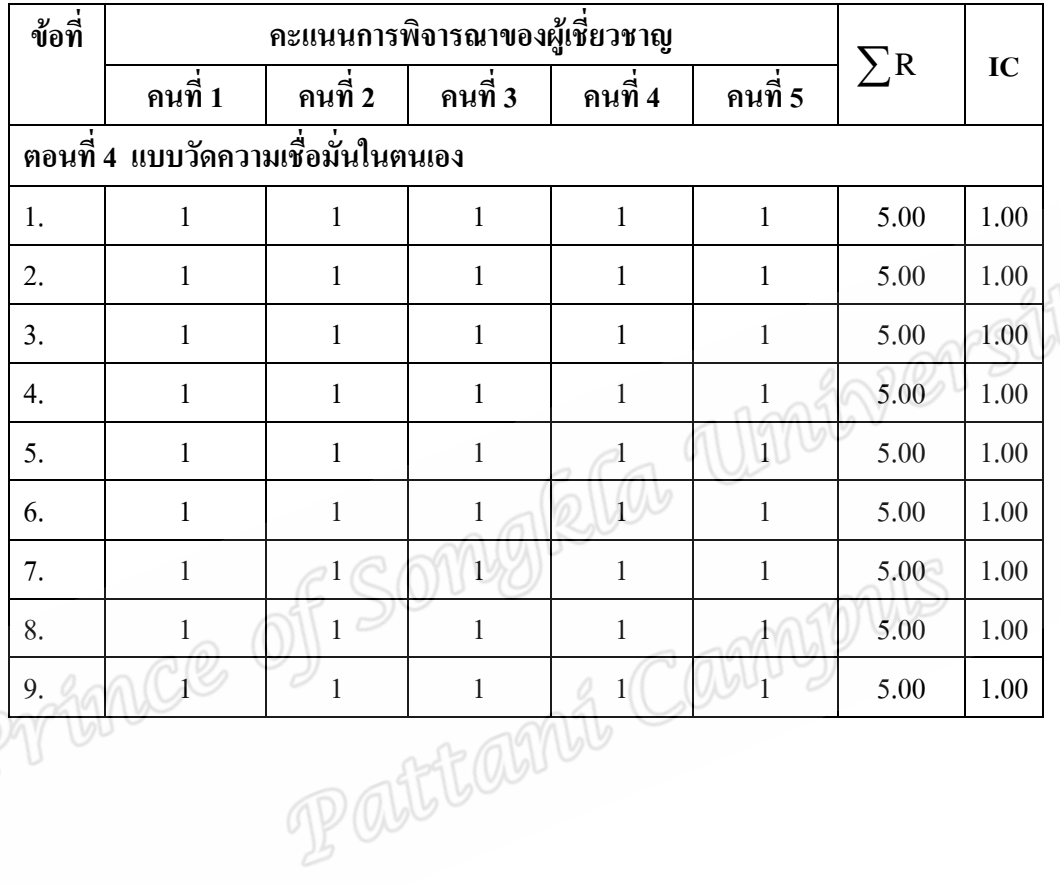

### ภาคผนวก ข คุณภาพเครื่องมือชุดที่ 2 ความเที่ยงตรงด้านเนื้อหา

ค่าความเที่ยงตรงด้านเนื้อหา ( Content Validity) โดยค่าดัชนีความสอดกล้องระหว่าง ข้อคำถามกับประเด็นหลักของเนื้อหา (IC ) ตามแบบสอบถาม

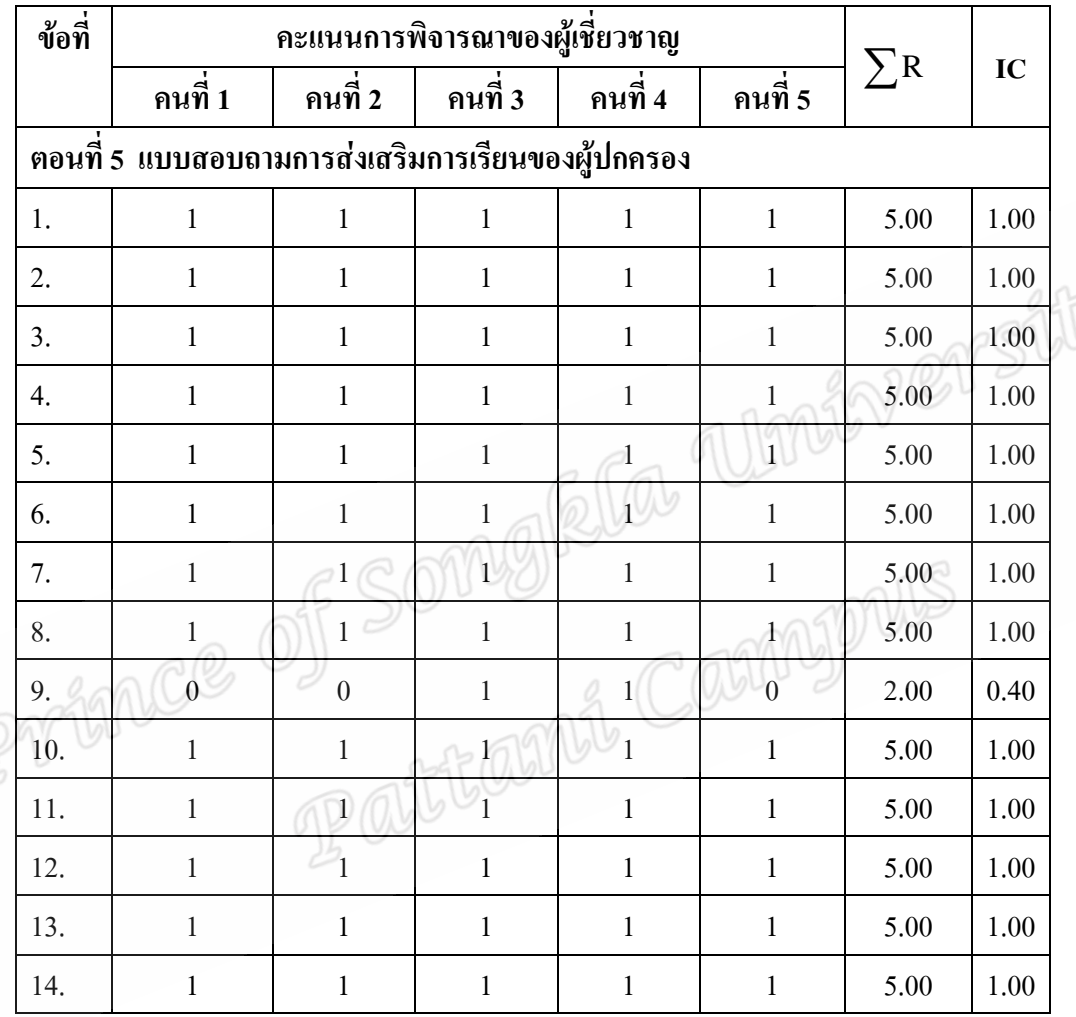

## ภาคผนวก ข คุณภาพเครื่องมือชุดที่ 2 ความเที่ยงตรงด้านเนื้อหา

ค่าความเที่ยงตรงด้านเนื้อหา ( Content Validity) โดยค่าดัชนีความสอดคล้องระหว่าง ์ ข้อคำถามกับประเด็นหลักของเนื้อหา (IC ) ตามแบบสอบถาม

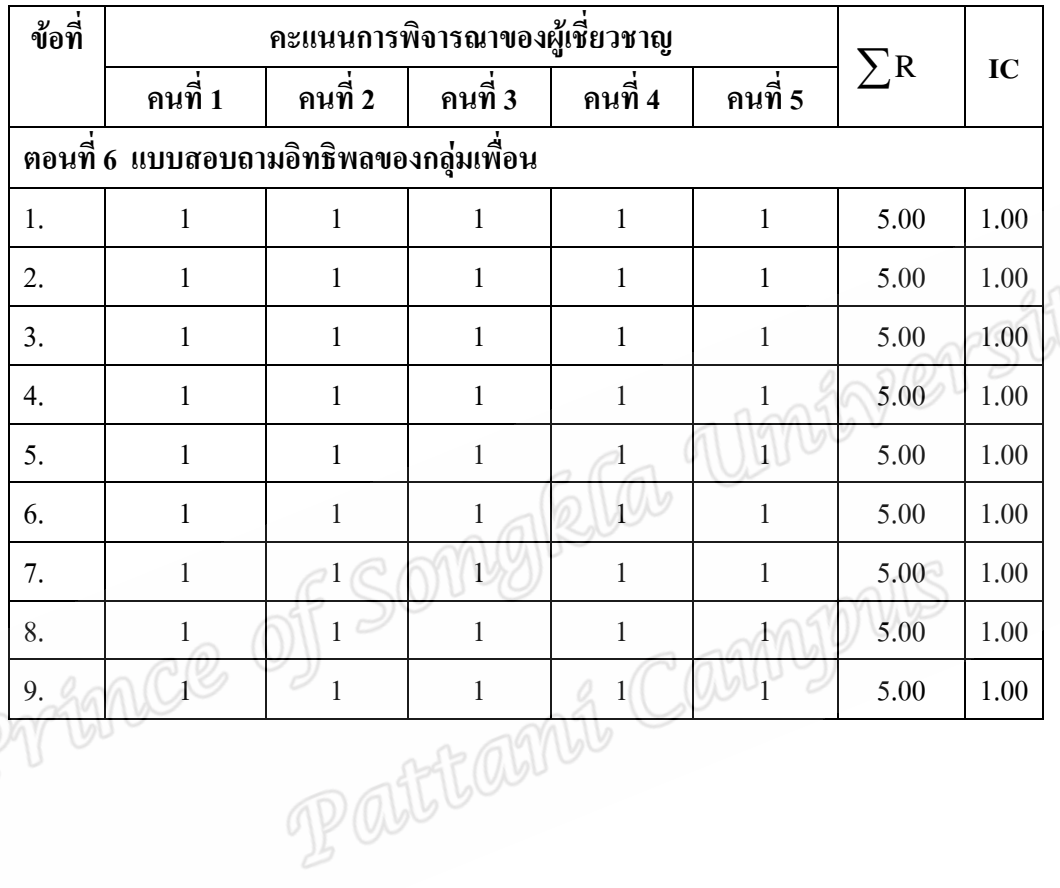

153

### ภาคผนวก ข คุณภาพเครื่องมือชุดที่ 2 ความเที่ยงตรงด้านเนื้อหา

ค่าความเที่ยงตรงด้านเนื้อหา ( Content Validity) โดยค่าดัชนีความสอดคล้องระหว่าง ข้อคำถามกับประเด็นหลักของเนื้อหา (IC ) ตามแบบสอบถาม

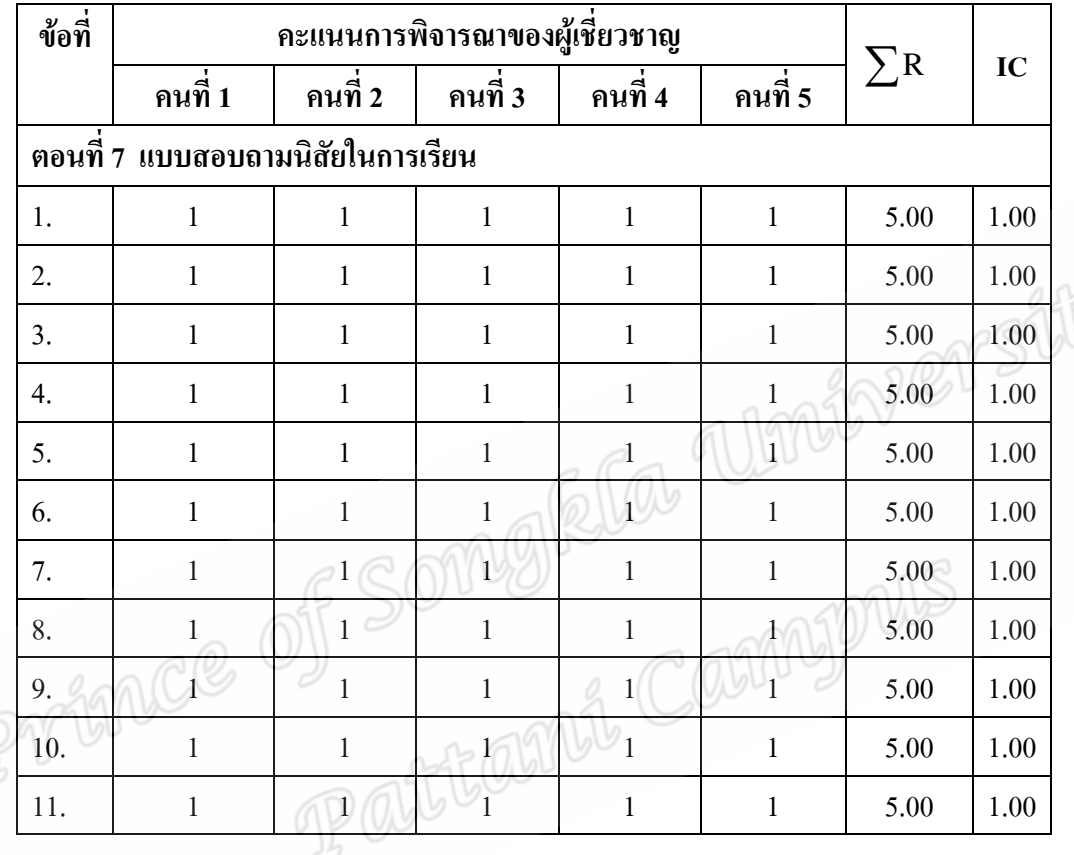

### ภาคผนวก ข คุณภาพเครื่องมือชุดที่ 2 ความเที่ยงตรงด้านเนื้อหา

ค่าความเที่ยงตรงด้านเนื้อหา ( Content Validity) โดยค่าดัชนีความสอดคล้องระหว่าง ข้อคำถามกับประเด็นหลักของเนื้อหา (IC ) ตามแบบสอบถาม

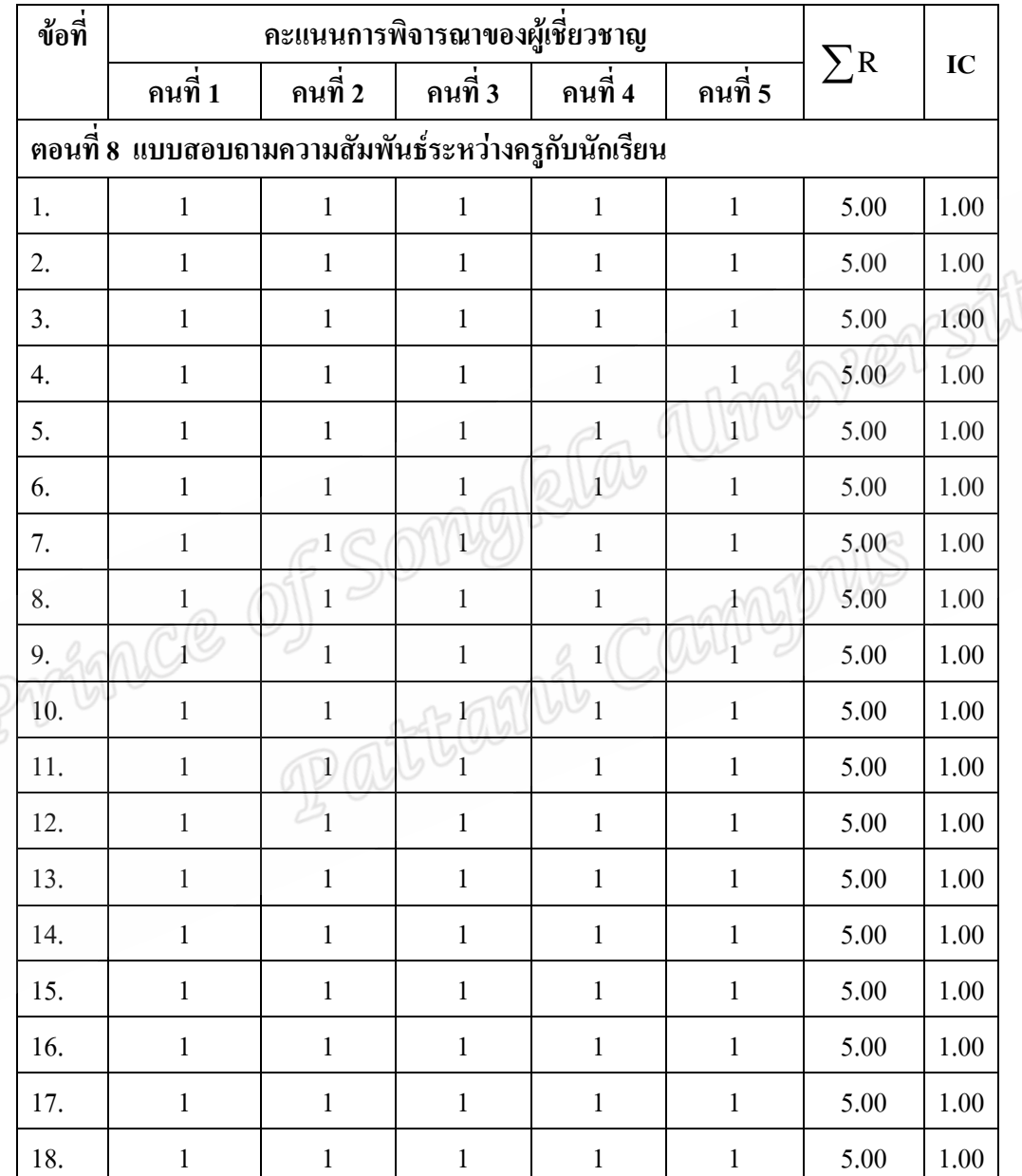

## ภาคผนวก ข คุณภาพเครื่องมือชุดที่ 3 ้ความเที่ยงตรงด้านเนื้อหา

้ค่าความเที่ยงตรงด้านเนื้อหา ( Content Validity) โดยค่าดัชนีความสอดคล้องระหว่าง ี ข้อคำถามกับประเด็นหลักของเนื้อหา (IC ) ตามแบบสอบถาม

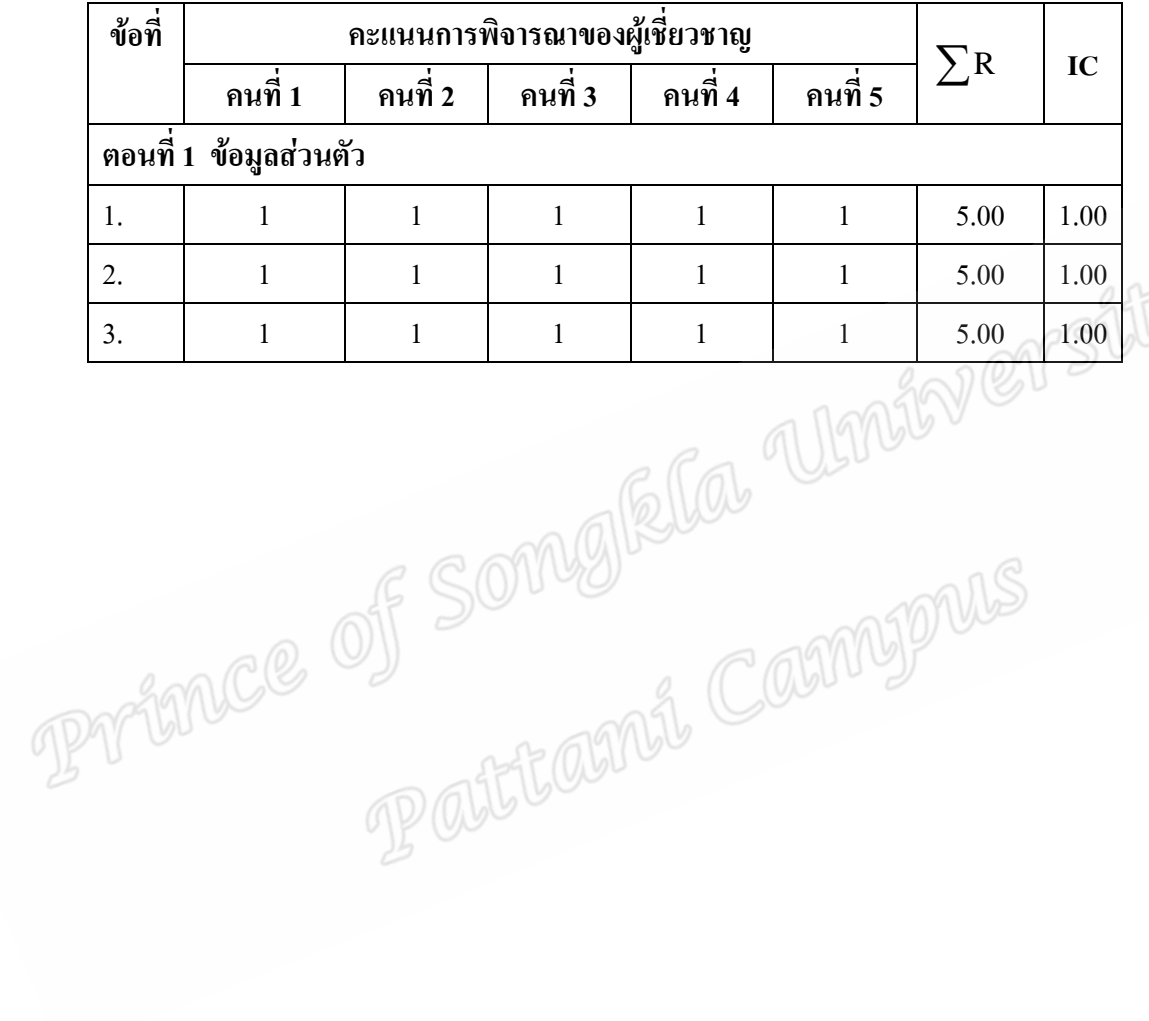

### ภาคผนวก ข คุณภาพเครื่องมือชุดที่ 3 ความเที่ยงตรงด้านเนื้อหา

ค่าความเที่ยงตรงด้านเนื้อหา ( Content Validity) โดยค่าดัชนีความสอดกล้องระหว่าง ข้อคำถามกับประเด็นหลักของเนื้อหา (IC ) ตามแบบสอบถาม

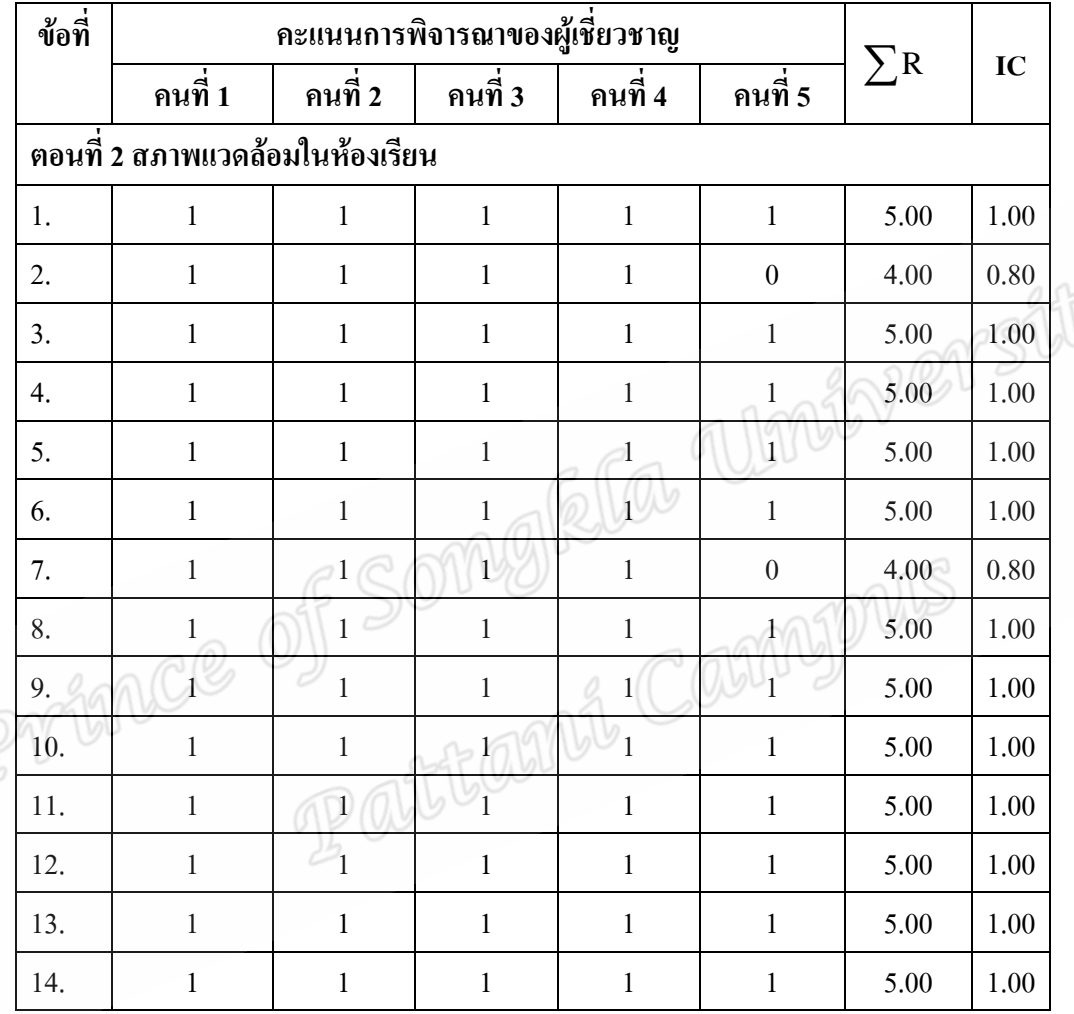

### ภาคผนวก ข คุณภาพเครื่องมือชุดที่ 3 ความเที่ยงตรงด้านเนื้อหา

ค่าความเที่ยงตรงด้านเนื้อหา ( Content Validity) โดยค่าดัชนีความสอดกล้องระหว่าง ข้อคำถามกับประเด็นหลักของเนื้อหา (IC ) ตามแบบสอบถาม

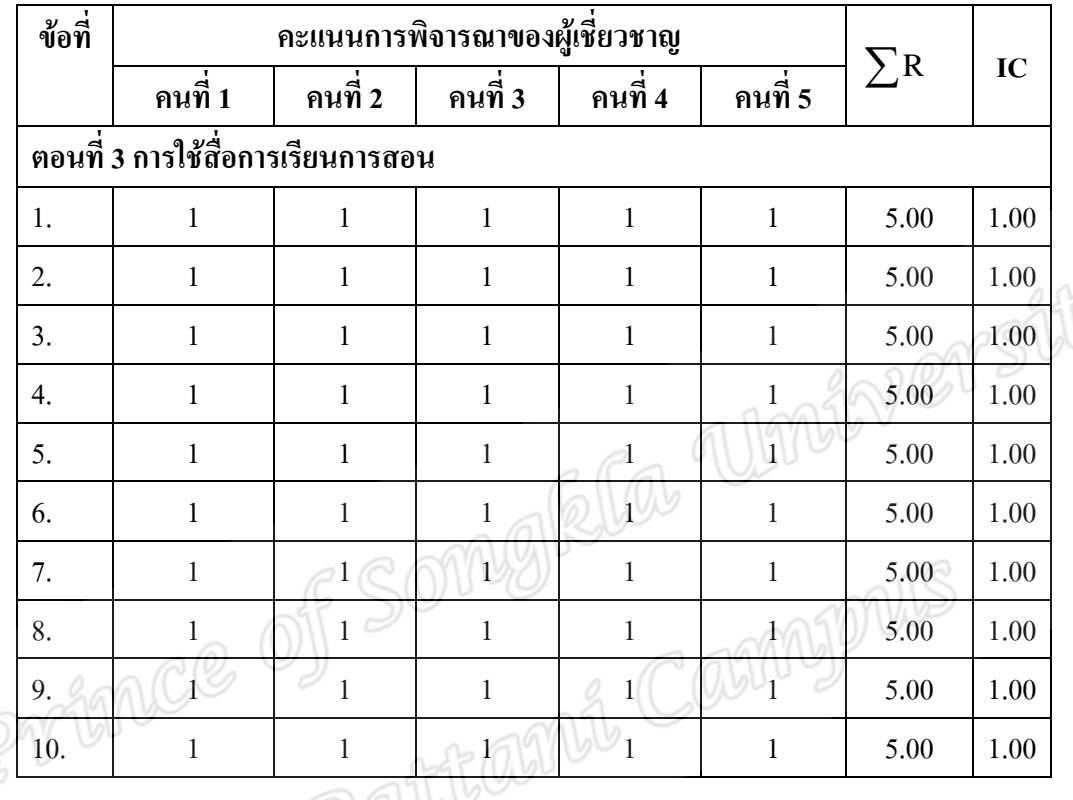

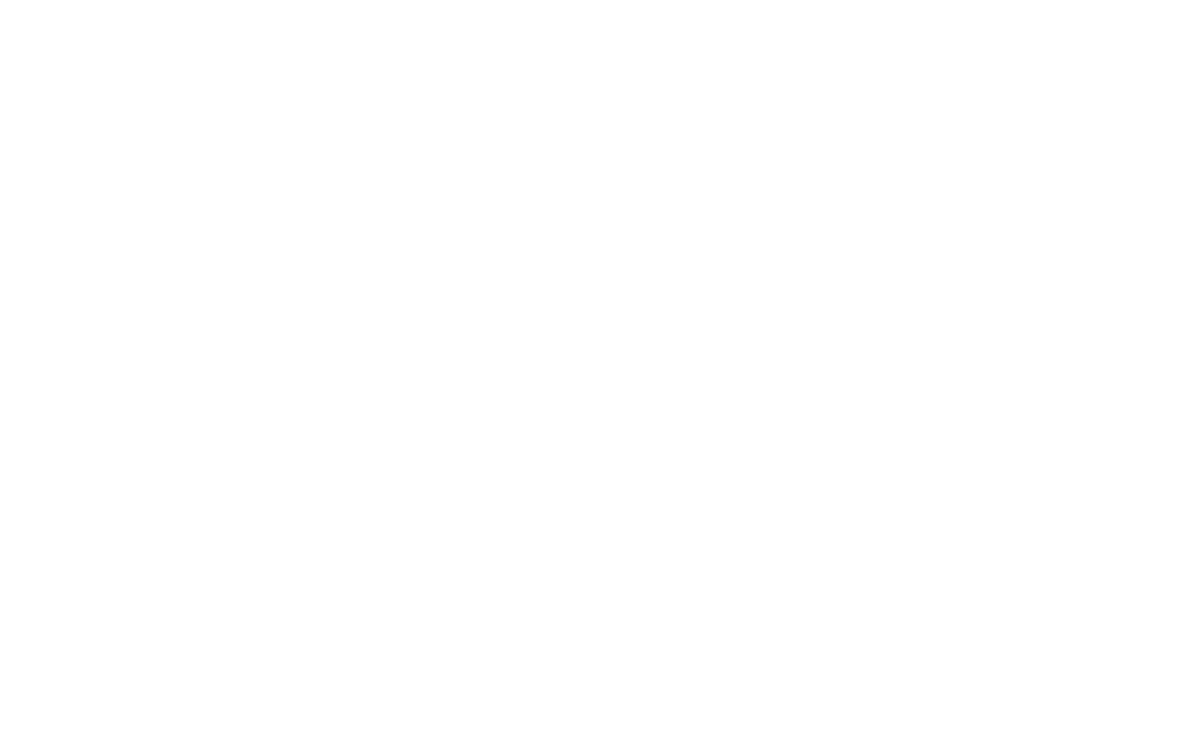

## **;- 1**  แบบทดสอบการคิดเชิงระบบของนักเรียนระดับชั้นประถมศึกษาปีที่ 6

#### <u>คำชี้แจง</u>

1.แบบทคสอบนี้ใช้ในการวัคการคิดเชิงระบบ เพื่อส่งเสริมให้นักเรียนเกิดการคิดเชิงระบบ โดยใช้เนื้อหาเหตุการณ์ เรื่องทั่วไปในชีวิตประจำวันของนักเรียน

2.แบบทดสอบการคิดเชิงระบบ ประกอบด้วยสถานการณ์ใหญ่ 3 สถานการณ์ และมีคำถาม ี ย่อยสถานการณ์ละ 3 คำถาม ให้คะแนนคำตอบในแต่ละคำถามคำตอบละ 1 คะแนน

ี คำถามที่ 1 เป็นการแยกองค์ประกอบภายในระบบที่กำหนดให้ โดยเติมสิ่งที่เห็นจาก ี สถานการณ์ที่กำหนดให้ลงในช่องว่างให้ได้มากที่สุด

ี คำถามที่ 2 เป็นการหาความสัมพันธ์ระหว่างองค์ประกอบภายในระบบที่กำหนดให้ โดย เขียนความสัมพันธ์ระหว่างสิ่งที่อยู่ในสถานการณ์ที่กำหนดให้ได้มากที่สุด

ี กำถามที่ 3 เป็นการจัดระบบโดยเขียนอธิบายระบบหรือแนวคิดที่เกิดขึ้นจากสถานการณ์ ที่กำหนดให้มากที่สุด

3. ให้นักเรียนเขียนคำตอบลงในแบบทดสอบ

4.เวลาในการทำแบบทดสอบการคิดเชิงระบบ มีเวลา 30 นาที

5. ห้ามทุจริตในการทำแบบทคสอบ

ตัวอย่างการทำข้อสอบ

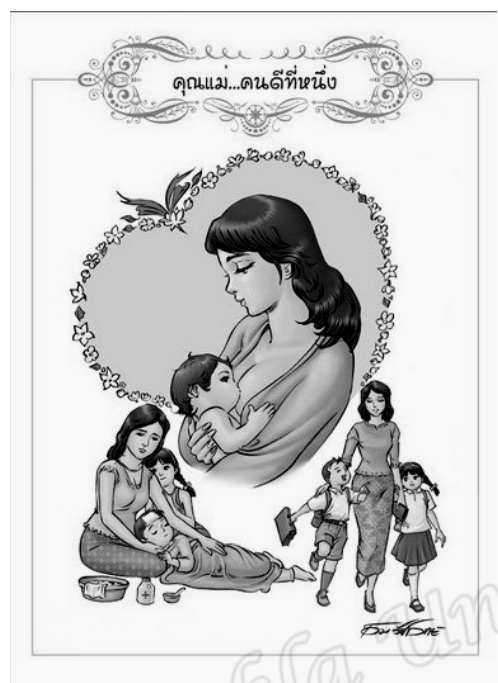

1 . จากรูปให้นักเรียนพิจารณารูปที่กำหนดให้และเติมสิ่งที่นักเรียนเห็นลงในช่องว่างให้มากที่สุด astitams Cam

เด็กผู้ชาย

 $\checkmark$ 

 $\overline{\mathbf{x}}$ ด้นไม้ โรงเรียน

ขวดยา

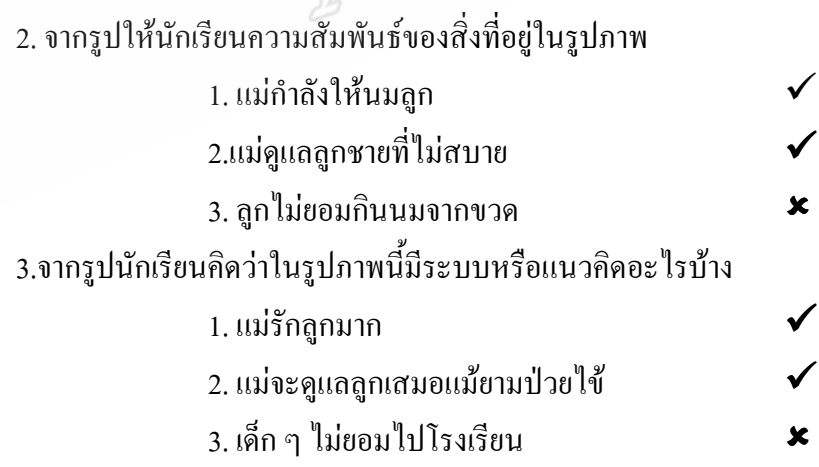

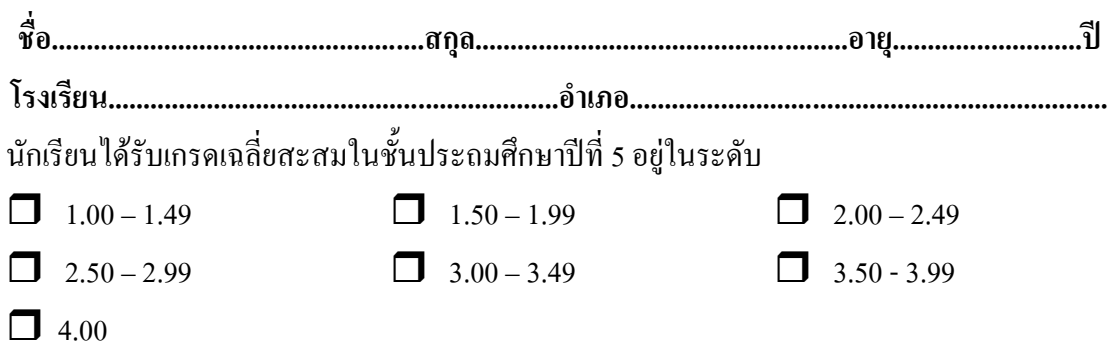

 $\overline{1}$ .

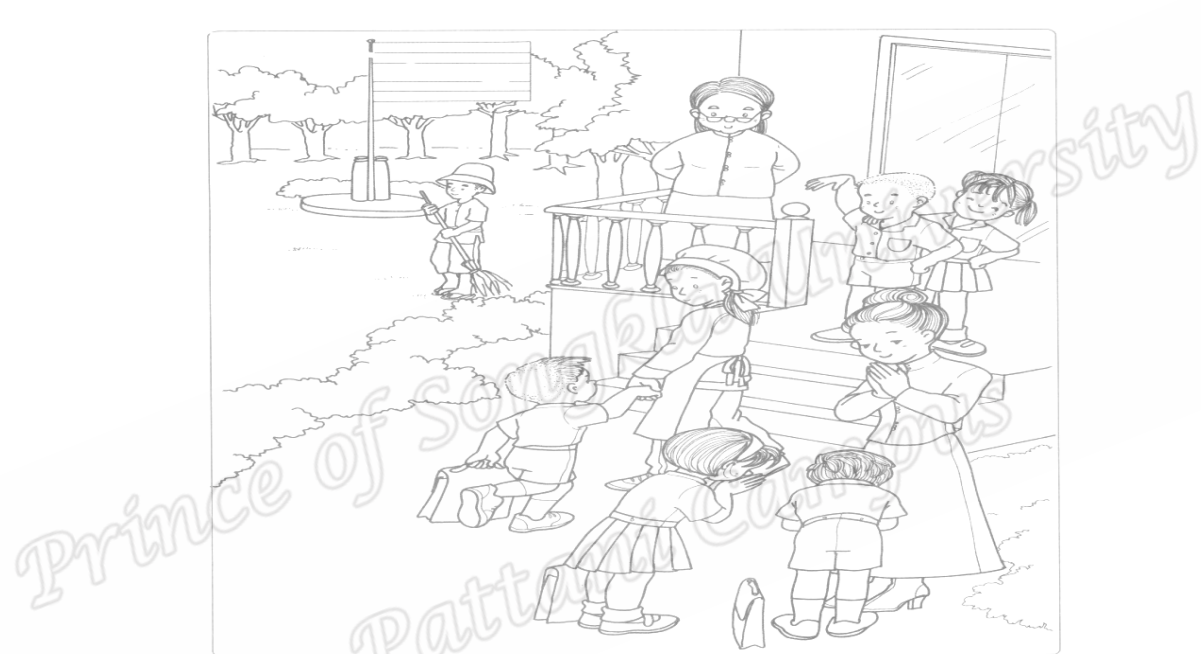

1 . จากรูปให้นักเรียนพิจารณารูปที่กำหนดให้และเติมสิ่งที่นักเรียนเห็นลงในช่องว่างให้มาก ที่สุด

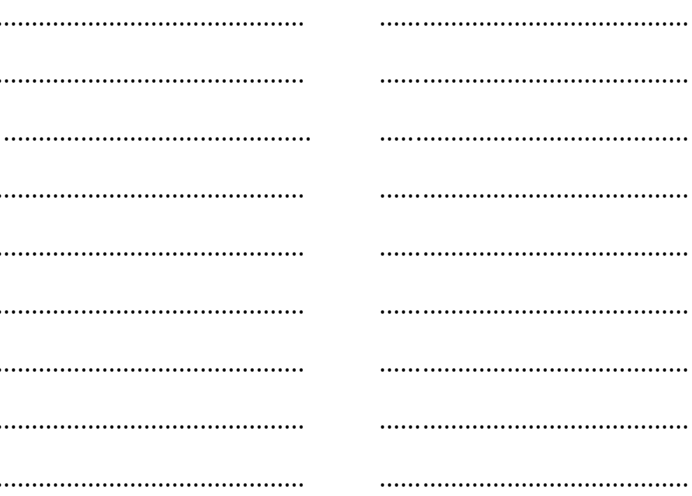

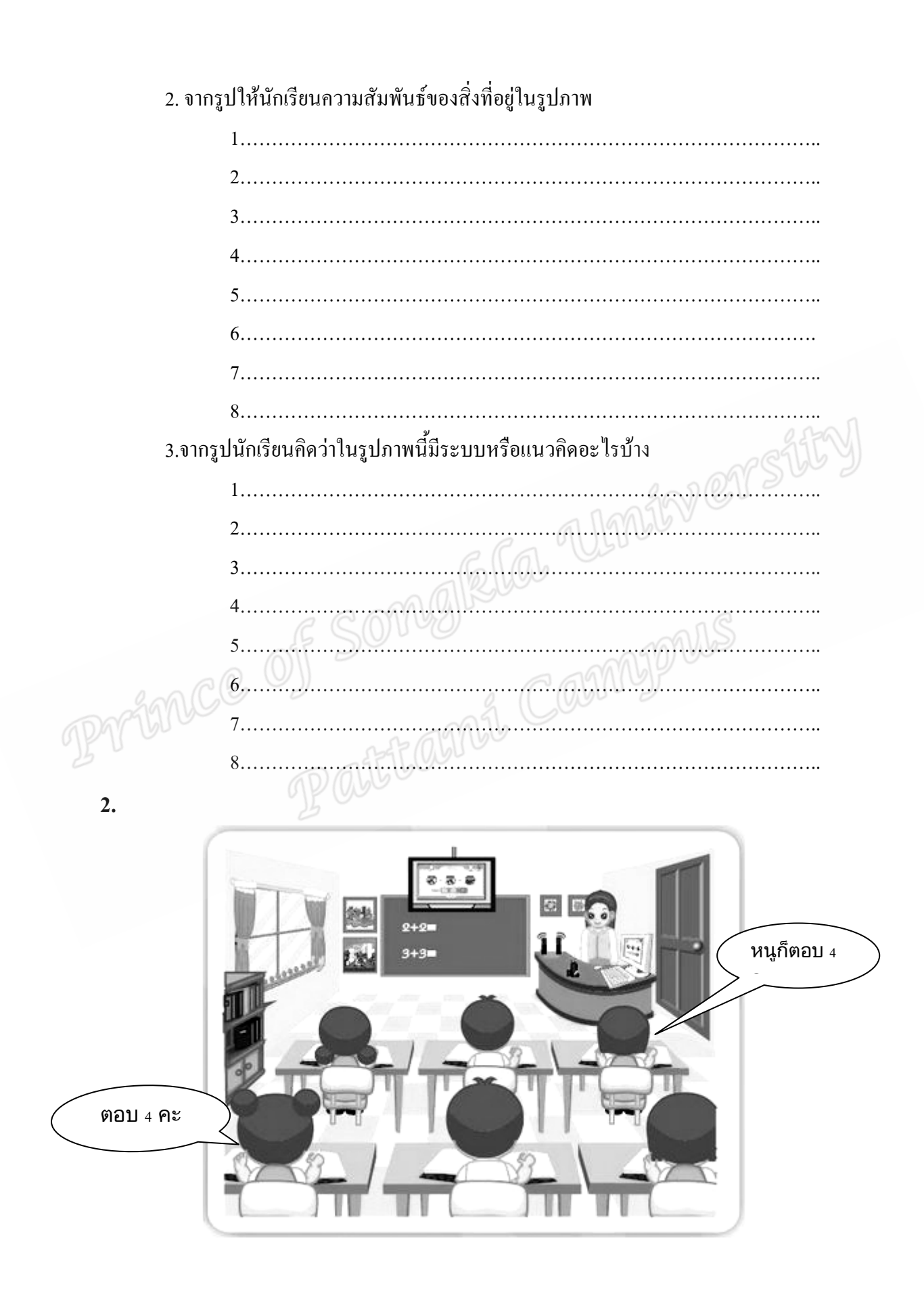

163

1 . จากรูปให้นักเรียนพิจารณารูปที่กำหนดให้และเติมสิ่งที่นักเรียนเห็นลงในช่องว่างให้ มากที่สุด

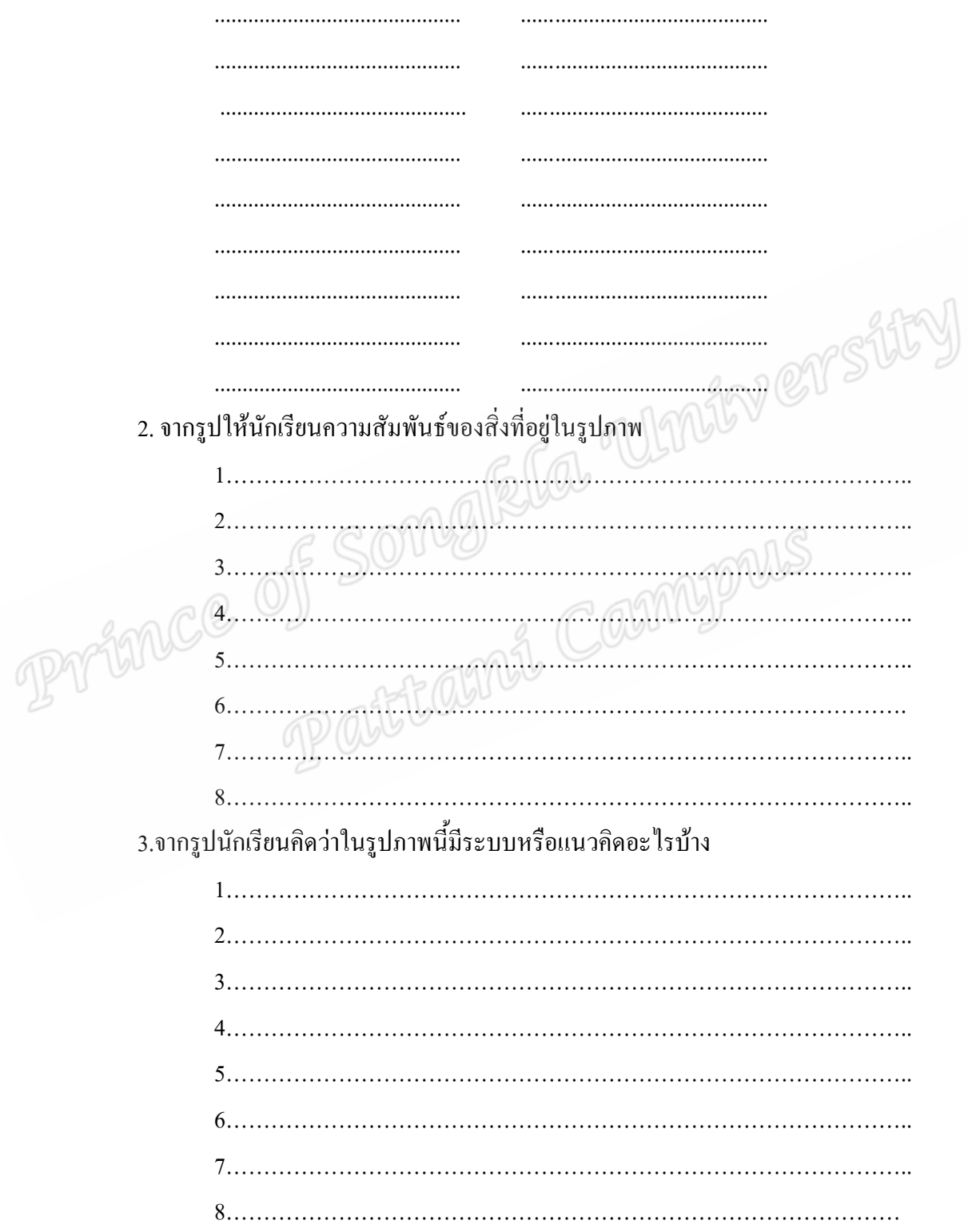

 $3.$ LE DE 風 1 . จากรูปให้นักเรียนพิจารณารูปที่กำหนดให้และเติมสิ่งที่นักเรียนเห็นลงในช่องว่างให้ มากที่สุด . . . . . . . . . . . . . . . . . . . . . . . . 2. จากรูปให้นักเรียนความสัมพันธ์ของสิ่งที่อยู่ในรูปภาพ

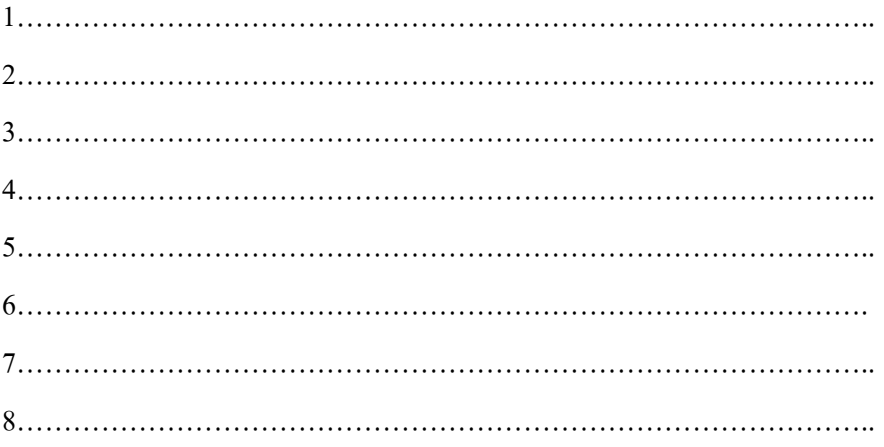

3.จากรูปนักเรียนคิดว่าในรูปภาพนี้มีระบบหรือแนวคิดอะไรบ้าง

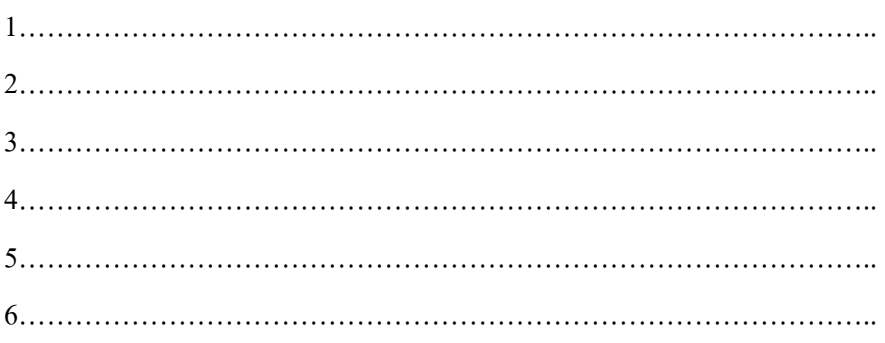

Prince of Songkla University

## **;- 2**

#### สำหรับนักเรียน

แบบวัดเจตคติต่อการเรียน แบบวัดแรงจูงใจใฝ่สัมฤทธิ์ แบบวัดความคาดหวังในผลสัมฤทธิ์ แบบวัดความเชื่อมั่นในตนเอง แบบสอบถามการส่งเสริมการเรียนของผู้ปกครอง แบบสอบถามอิทธิพลของกลุ่มเพื่อน แบบสอบถามนิสัยในการเรียน และ แบบสอบถามความสัมพันธ์ระหว่างครูกับนักเรียน

#### <u>คำชี้แจง</u>

1. แบบวัดและแบบสอบถามฉบับนี้ ประกอบด้วย

ี ตอนที่ 1 แบบวัดเจตคติต่อการเรียน

ี ตอนที่ 2 แบบวัดแรงจูงใจใฝ่สัมฤทธิ์

ตอนที่ 3 แบบวัดความคาดหวังในผลสัมฤทธิ์

ตอนที่ 4 แบบวัดความเชื่อมั่นในตนเอง

ตอนที่ 5 แบบสอบถามการส่งเสริมการเรียนของผู้ปกครอง

ตอนที่ 6 แบบสอบถามอิทธิพลของกลุ่มเพื่อน

ี ตอนที่ 7 แบบสอบถามนิสัยในการเรียน

ตอนที่ 8 แบบสอบถามความสัมพันธ์ระหว่างครูกับนักเรียน

2. ให้นักเรียนพิจารณาข้อความในแต่ละข้อ แล้วทำเครื่องหมาย  $\checkmark$  ลงในช่องว่างทาง

ขวามือที่ตรงกับระดับความคิดเห็น หรือพฤติกรรมของนักเรียนข้อละ 1 คำตอบเท่านั้น

3. การตอบคำถามของนักเรียนจะ ไม่มีผลกระทบต่อผลการเรียนของนักเรียน ดังนั้น

้ จึงขอให้นักเรียนตอบตามความเป็นจริงมากที่สุด

4. โปรดตอบทุกข้อคำถามเพื่อความสมบูรณ์ของแบบสอบถาม

5. ผู้วิจัยขอรับรองว่าจะเก็บคำตอบของนักเรียนไว้เป็นความลับ

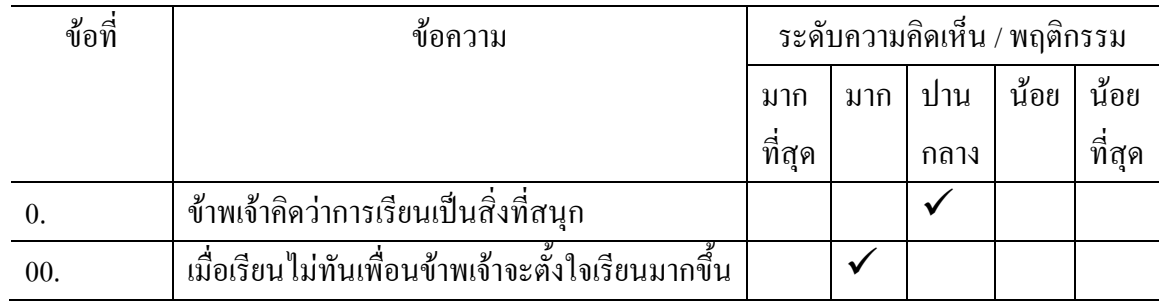

6. ตัวอย่างการตอบแบบวัดและแบบสอบถาม

ี จาก ข้อ 0 แสดงว่า นักเรียนเห็นด้วย<u>ปานกลาง</u>ว่าการเรียนเป็นสิ่งที่สนุก

จาก ข้อ 00 แสคงว่า นักเรียนเห็นด้วย<u>มาก</u>ว่าเมื่อเรียนใม่ทันเพื่อนข้าพเจ้าจะตั้งใจเรียนมากขึ้น

WWWWWWWWWWWWWWWWW..WW..**-#**WWWW.WWW.**4**WWWWW

**B** WWWWWWWWWWWW.WWWW.**@-**.................................................................

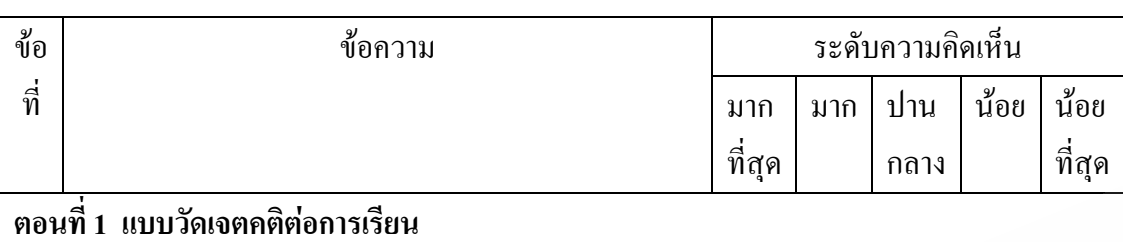

## 1. ข้าพเจ้ามีความสุขกับการเรียน 2. | ข้าพเจ้าชอบทำกิจกรรมการเรียนทุกกิจกรรมอย่างตั้งใจ 3. | การเรียนทำให้ข้าพเจ้าฉลาดและรอบรู้ขึ้น 4. | การเรียนช่วยให้ข้าพเจ้าเกิดความคิดริเริ่ม สร้างสรรค์ 5. | การเรียนเป็นสิ่งสำคัญที่สุดในชีวิตคนเรา 6. | ข้าพเจ้าเบื่อที่จะต้องเข้าชั้นเรียน 7. | การเรียนทำให้ข้าพเจ้ามั่นใจในตนเองมากขึ้น 8. | การเรียนทำให้ข้าพเจ้าสามารถแก้ปัญหาต่าง ๆ ได้ดี 9. การเรียนเป็นสิ่งที่เสียเวลาและไม่ค้มค่า 10. | การเรียนทำให้ประสบความสำเร็จในการทำงานทุก อย่าง 11. | การเรียนทำให้บุคคลอื่นยอมรับในตัวข้าพเจ้า 12. การเรียนทำให้ผู้หญิงและผู้ชายมีสิทธิเท่าเทียมกัน 13. | การเรียนเป็นสิ่งที่มีประ โยชน์ต่อชีวิตของข้าพเจ้า 14. | การเรียนทำให้ข้าพเจ้าสามารถปรับตัวเข้ากับสังคมใด้ดี ี ตอนที่ 2 แบบวัดแรงจูงใจใฝ่สัมฤทธิ์ 1. | ข้าพเจ้าจะทำงานที่ครูมอบหมายให้เสร็จเรียบร้อยก่อน กำหนด 2. |ข้าพเจ้าชอบทำงานด้วยความสามารถของตนเองเสมอ 3. | ข้าพเจ้าทำแบบฝึกหัดด้วยตัวเองเพราะทำให้เข้าใจ เนื้อหาที่เรียนมากขึ้น

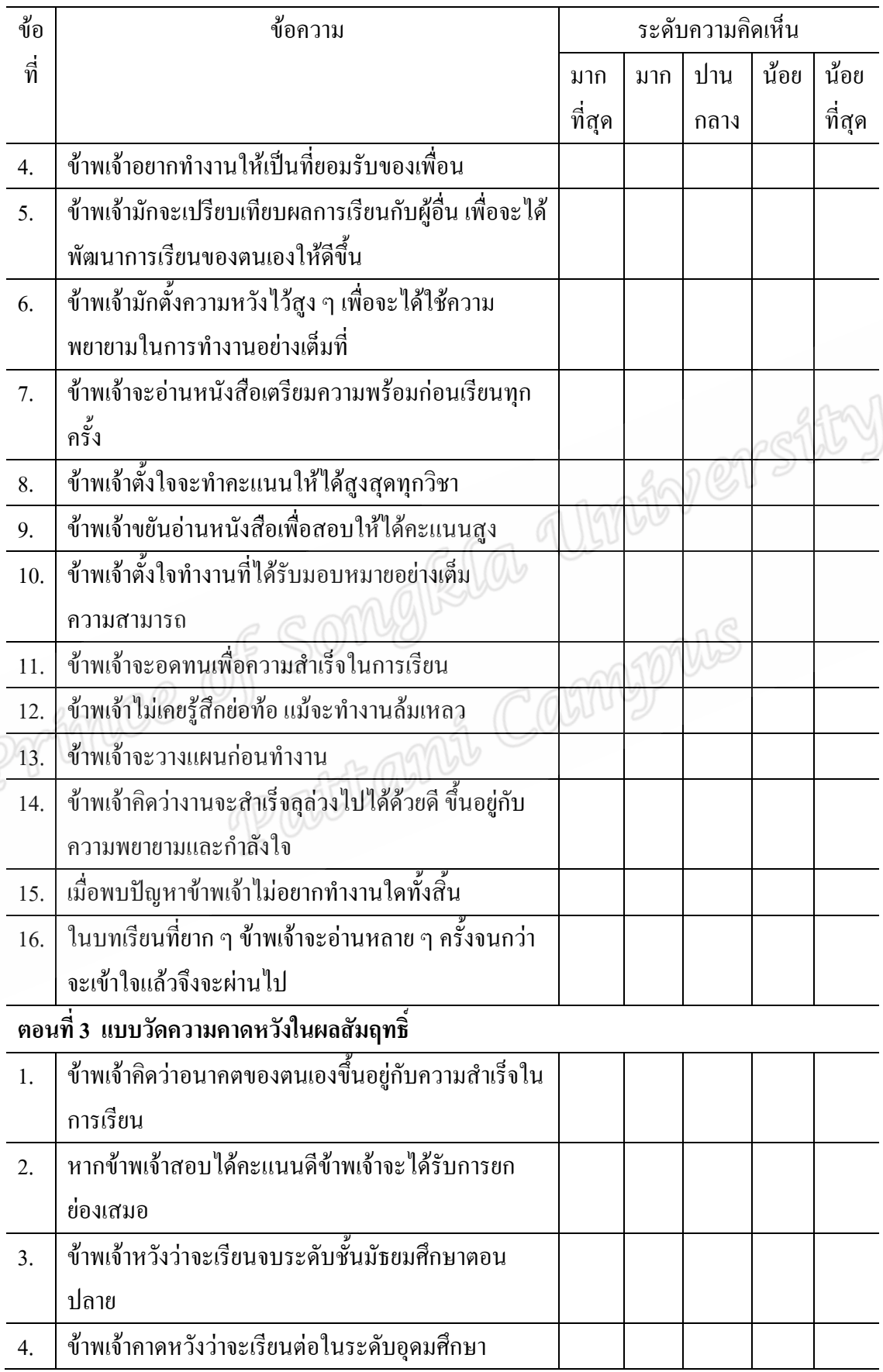

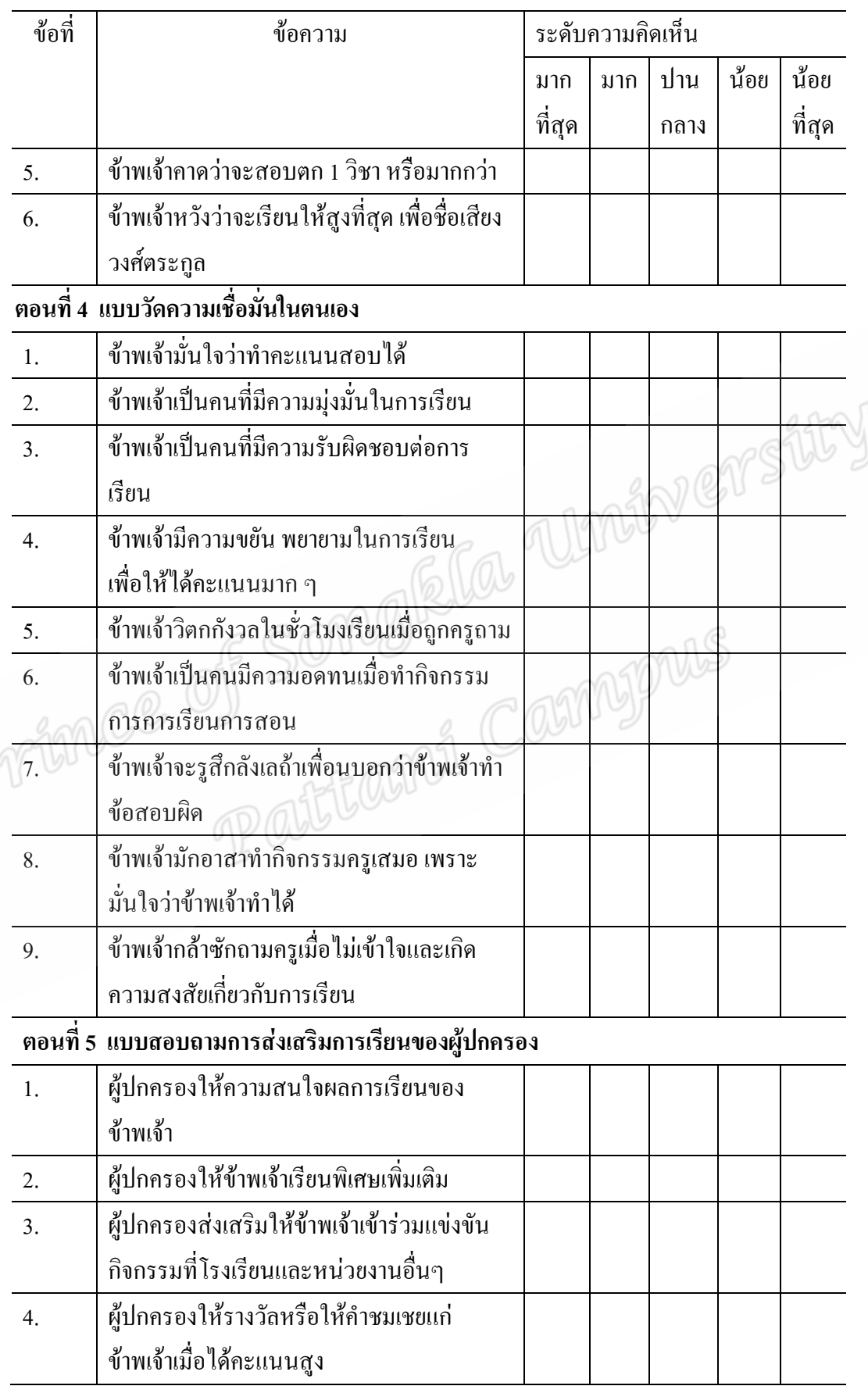

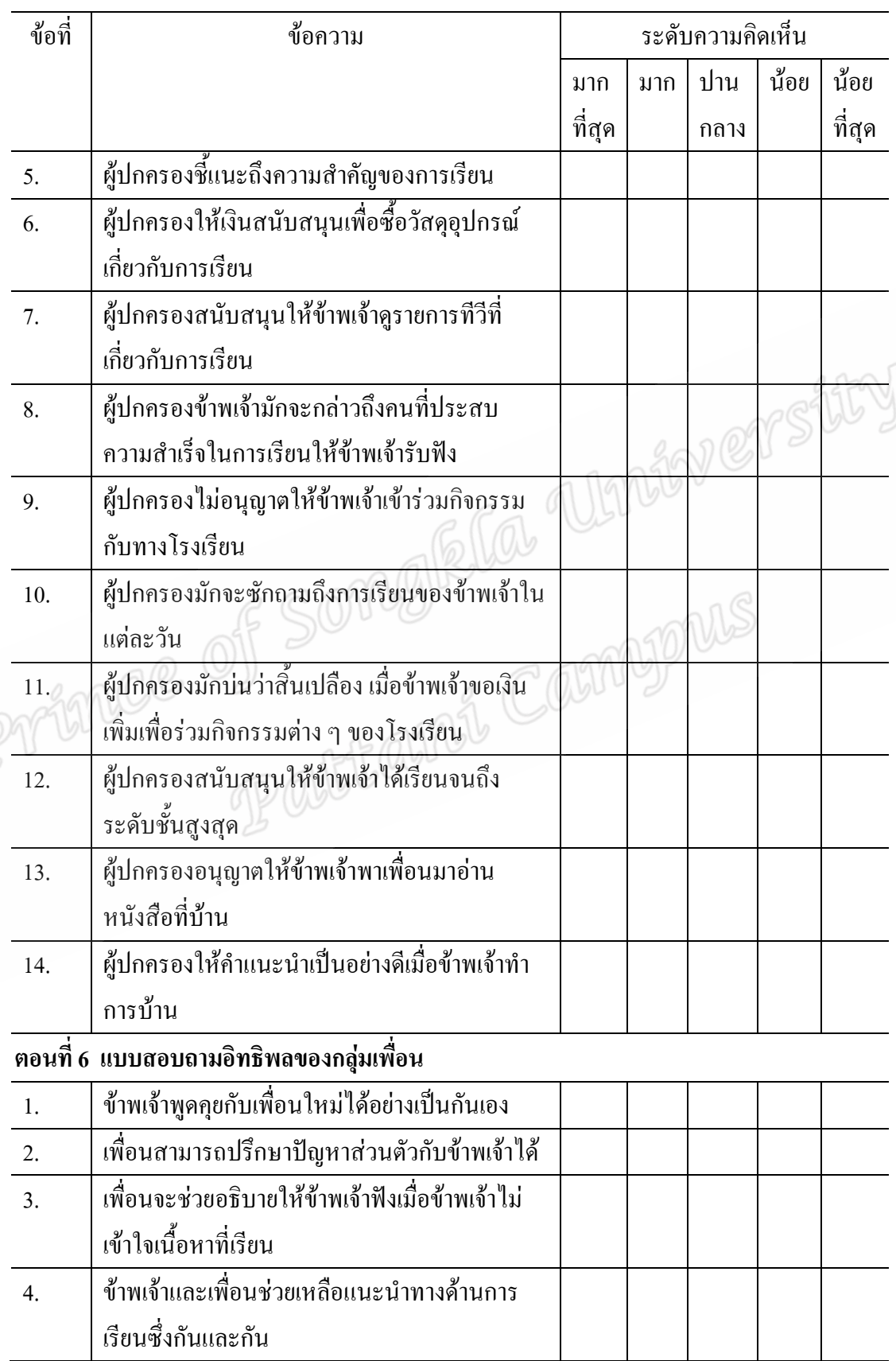

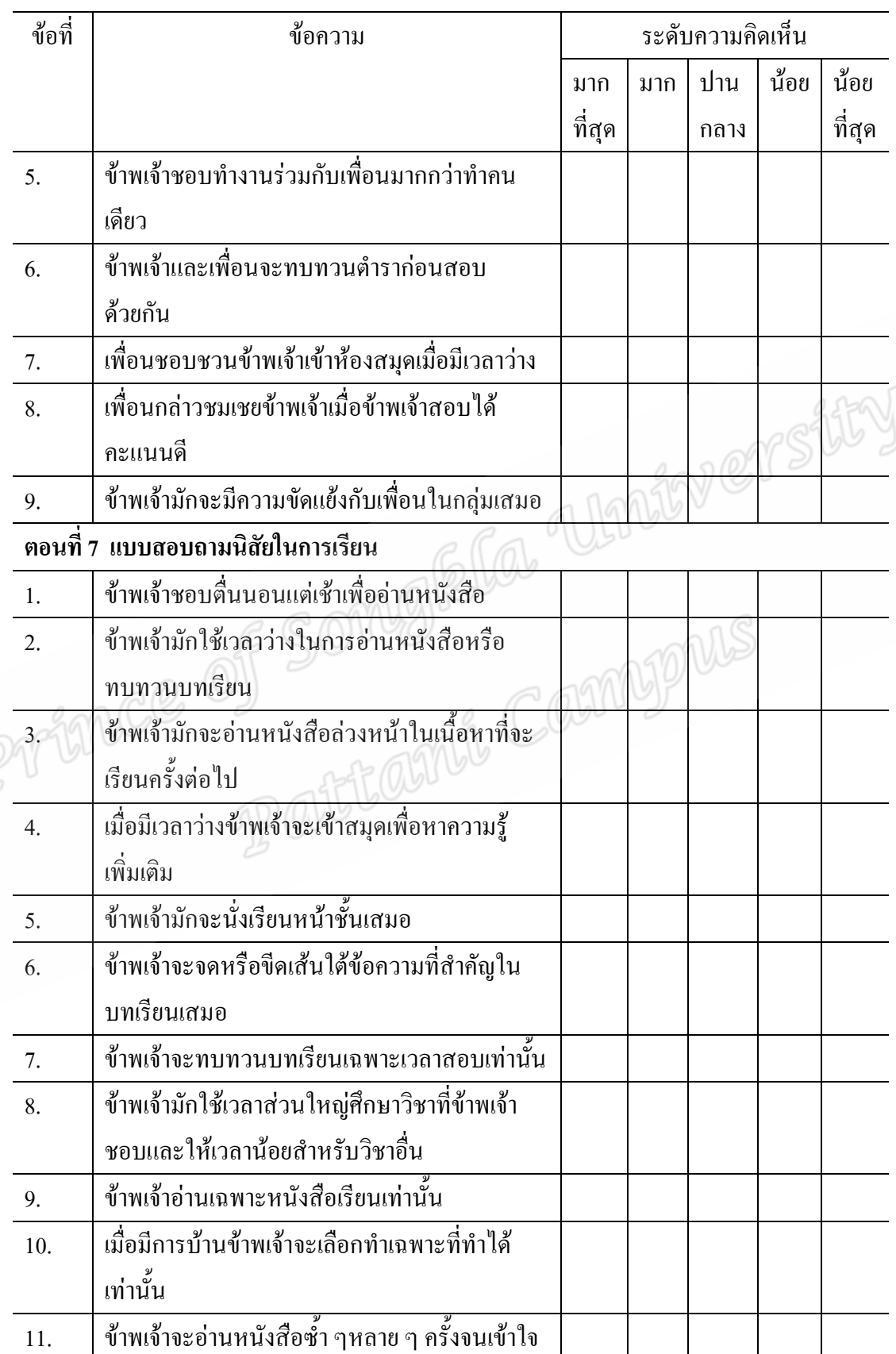

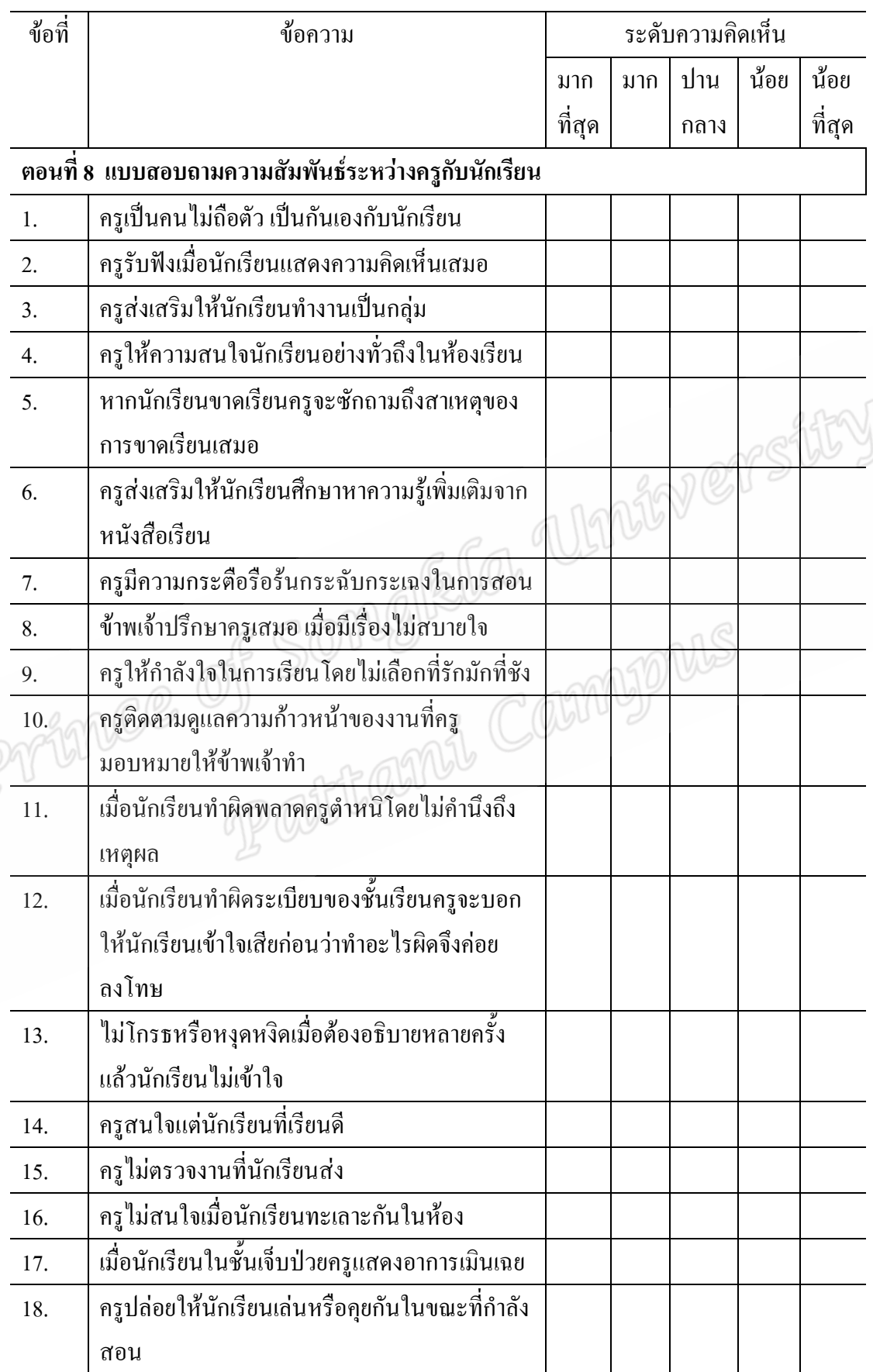

## ุฉบับที่ 3

สำหรับครู

## แบบสอบถามครูผู้สอนชั้นประถมศึกษาปีที่ 6 จำนวนนักเรียนทั้งหมดในห้องเรียน ิสภาพแวดล้อมในห้องเรียน และแบบสอบถามการใช้สื่อการเรียนการสอน

<u>คำขี้แจง</u>

1. แบบวัดและแบบสอบถามฉบับนี้ ประกอบด้วย

ตอนที่ 1 ข้อมูลส่วนตัว

ีตอนที่ 2 สภาพแวดล้อมในห้องเรียน

ตอนที่ 3 การใช้สื่อการเรียนการสอน

่ 2. ให้ท่านพิจารณาข้อความในแต่ละข้อ แล้วทำเครื่องหมาย ✔ ลงในช่องว่างทางขวามือที่

้ตรงกับระดับความคิดเห็น หรือพฤติกรรมของท่าน

3. โปรดตอบทุกข้อคำถามเพื่อความสมบูรณ์ของแบบสอบถาม Patteant Campous

4. ผู้วิจัยขอรับรองว่าจะเก็บคำตอบไว้เป็นความลับ

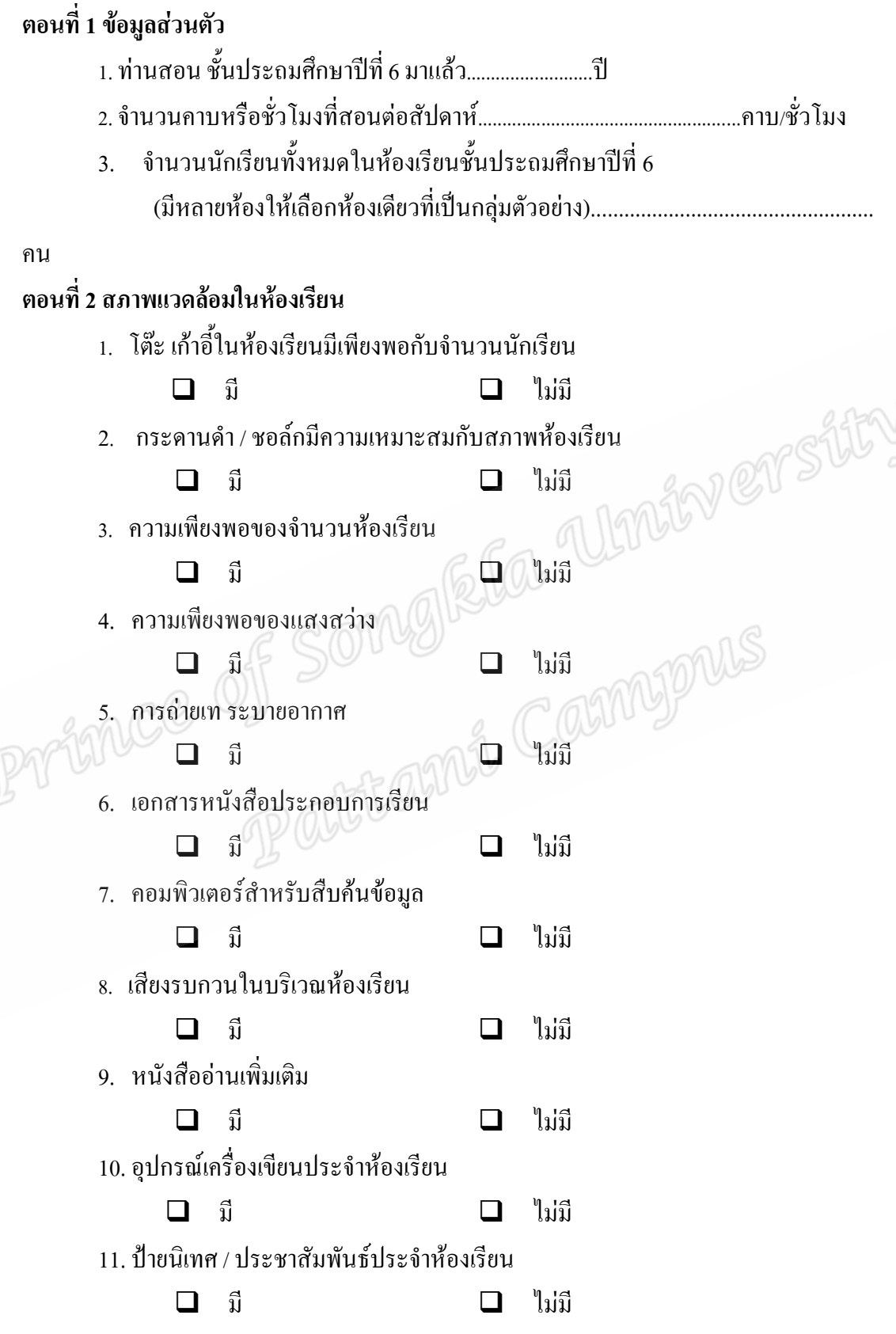

12. ความเหมาะสมของขนาดห้องเรียนกับจำนวนนักเรียน

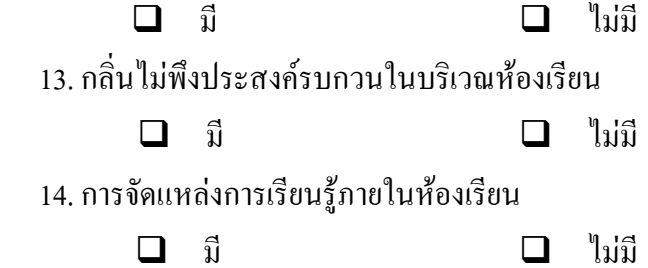

# 

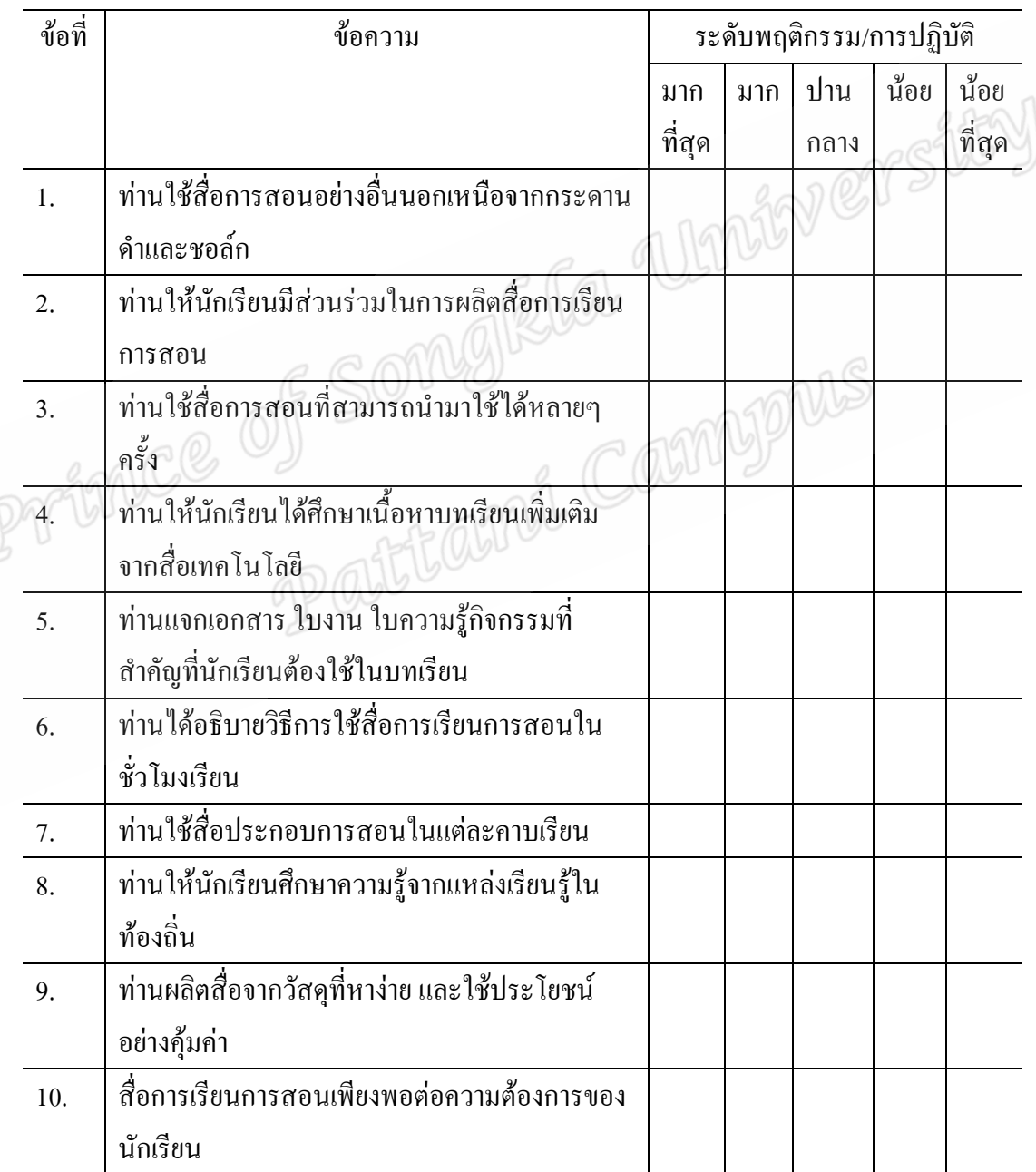

MORTENCE OF STORIAL COLOR DOWS

ผลการวิเคราะห์ขั้น Null Model \*\*\*\*\*\*\*\*\*\*\*\*\*\*\*\*\*\*\*\*\*\*\*\*\*\*\*\*\*\*\*\*\*\*\*\*\*\*\*\*\*\*\*\*\*\*\*\*\*\*\*\*\*\*\*\*\*\*\*\*\*  $*$   $*$ \* HLM 2-Level Model / Version 4.04 \*  $*$   $*$  $*$  by  $*$  $*$   $*$ \* Anthony Bryk - Stephen Raudenbush - Richard Congdon \*  $*$   $*$ \*\*\*\*\*\*\*\*\*\*\*\*\*\*\*\*\*\*\*\*\*\*\*\*\*\*\*\*\*\*\*\*\*\*\*\*\*\*\*\*\*\*\*\*\*\*\*\*\*\*\*\*\*\*\*\*\*\*\*\*\* This program is published exclusively by Scientific Software International, Inc. 7383 N.Lincoln Avenue - Suite 100 Chicago, IL 60646-1704, U.S.A. Phone: (800)247-6113, (847)675-0720, Fax: (847)675-2140 Copyright by Scientific Software International, Inc., 1981-98. Use of this program is subject to the terms specified in the Universal Copyright Convention. Website: www.ssicentral.com SPECIFICATIONS FOR THIS HLM RUN Mon Oct 15 07:22:23 2012 Problem Title: ACH NULL MODEL The data source for this run  $=$ C:\DOCUME~1\HLM404\DESKTOP\JAM \ACH.SSM Output file name  $=$  ACH.out The maximum number of level-2 units  $= 50$ The maximum number of iterations  $= 1000$ Method of estimation: restricted maximum likelihood Weighting Specification ----------------------- Weight Variable Weighting? Name Normalized? Level 1 no no Level 2 no no The outcome variable is ACH The model specified for the fixed effects was: ---------------------------------------------------- Level-1 Level-2 Coefficients Predictors --------------------- ----------------INTRCPT1, B0 INTRCPT2, G00

The model specified for the covariance components was:

---------------------------------------------------------

Sigma squared (constant across level-2 units)

Tau dimensions INTRCPT1

Summary of the model specified (in equation format)

```
---------------------------------------------------
Level-1 Model 
               Y = B0 + RLevel-2 Model 
               B0 = G(00 + U)Level-1 OLS regressions 
------------------- 
Level-2 Unit INTRCPT1
\frac{1221}{1221} 4.287475<br>1221 4.287475<br>1437 4.212020<br>1431 3.751165<br>1413 2.314713<br>1505 2.534712<br>1636 4.769000<br>1727 2.765832<br>1909 3.742663<br>2010 1.763333<br>2010 1.763333
1221 4.287475 
1327 4.212020 
1431 3.751165 
1413 2.314713 
1505 2.534712 
1636 4.769000 
1727 2.765832 
1818 2.813233 
1909 3.742663 
2010 1.763333
The average OLS level-1 coefficient for INTRCPT1 = 2.26142STARTING VALUES 
sigma(0)_squared = 39.95769
Tau(0)INTRCPT1 6.95420 
The outcome variable is ACH 
Estimation of fixed effects 
(Based on starting values of covariance components)
---------------------------------------------------------------------------- 
Fixed Effect Coefficient Standard Error T-ratio P-value 
For INTRCPT1, B0
INTRCPT2, G00 2.261452 1.665843 19.714 0.000 
The value of the likelihood function at iteration 1 = -3.777143E+003The value of the likelihood function at iteration 2 = -3.777143E + 0.03Iterations stopped due to small change in likelihood function 
******* ITERATION 3 *******
```
Sigma\_squared =  $39.95769$ Tau INTRCPT1 6.90436 Tau (as correlations) INTRCPT1 1.000 ---------------------------------------------------- Random level-1 coefficient Reliability estimate INTRCPT1, B0 0.855 The value of the likelihood function at iteration  $3 = -3.777143E +003$ The outcome variable is ACH Final estimation of fixed effects: ---------------------------------------------------------------------------- Fixed Effect Coefficient Standard Error T-ratio P-value ---------------------------------------------------------------------------- For INTRCPT1, B0 INTRCPT2, G00 2.261335 1.665327 19.724 0.000 Final estimation of variance components: ---------------------------------------------------------------------------- Random Effect Standard Variance df Chi-square P-value Deviation Component ---------------------------------------------------------------------------- INTRCPT1, U0 8.30115 6.90436 39 198.84326 0.000<br>level-1, R 6.32120 39.95769 level-1, R 6.32120 39.95769 Statistics for current covariance components model -------------------------------------------------- Deviance = 7259.28145 Number of estimated parameters  $= 2$ 

180

ผลการวิเคราะห์ ขั้น Simple Model \*\*\*\*\*\*\*\*\*\*\*\*\*\*\*\*\*\*\*\*\*\*\*\*\*\*\*\*\*\*\*\*\*\*\*\*\*\*\*\*\*\*\*\*\*\*\*\*\*\*\*\*\*\*\*\*\*\*\*\*\*  $*$   $*$ \* HLM 2-Level Model / Version 4.04 \*  $*$   $*$  $*$  by  $*$  $*$   $*$ \* Anthony Bryk - Stephen Raudenbush - Richard Congdon \*  $*$   $*$ \*\*\*\*\*\*\*\*\*\*\*\*\*\*\*\*\*\*\*\*\*\*\*\*\*\*\*\*\*\*\*\*\*\*\*\*\*\*\*\*\*\*\*\*\*\*\*\*\*\*\*\*\*\*\*\*\*\*\*\*\* This program is published exclusively by Scientific Software International, Inc. 7383 N.Lincoln Avenue - Suite 100 Chicago, IL 60646-1704, U.S.A. Phone: (800)247-6113, (847)675-0720, Fax: (847)675-2140 Copyright by Scientific Software International, Inc., 1981-98. Use of this program is subject to the terms specified in the Universal Copyright Convention. Website: www.ssicentral.com SPECIFICATIONS FOR THIS HLM RUN Mon Oct 15 07:22:23 2012 Problem Title: ACHSIMPLE MODEL The data source for this  $run =$ C:\DOCUME~1\HLM404\DESKTOP\JAM \NACH.SSM Output file name = SIM ACH.out The maximum number of level-2 units  $= 50$ The maximum number of iterations  $= 1000$ Method of estimation: restricted maximum likelihood Weighting Specification ----------------------- Weight Variable Weighting? Name Normalized? Level 1 no no Level 2 no no The outcome variable is ACH The model specified for the fixed effects was: ---------------------------------------------------- Level-1 Level-2 Coefficients Predictors --------------------- ---------------- INTRCPT1, B0 INTRCPT2, G00 % ATS slope, B1 INTRCPT2, G10

% MOT slope, B2 INTRCPT2, G20

% SUP slope, B3 INTRCPT2, G30

'%' - This level-1 predictor has been centered around its grand mean.

The model specified for the covariance components was:

---------------------------------------------------------

 Sigma squared (constant across level-2 units) Tau dimensions INTRCPT1 ATS slope MOT slope SUP slope Summary of the model specified (in equation format) ---------------------------------------------------

Level-1 Model

 $Y = B0 + B1*(ATS) + B2*(MOT) + B3*(SUP) + R$ 

Level-2 Model

 $B0 = G00 + U0$  $B1 = G10 + U1$  $B2 = G20 + U2$  $B3 = G30 + U3$ 

Level-1 OLS regressions

-------------------

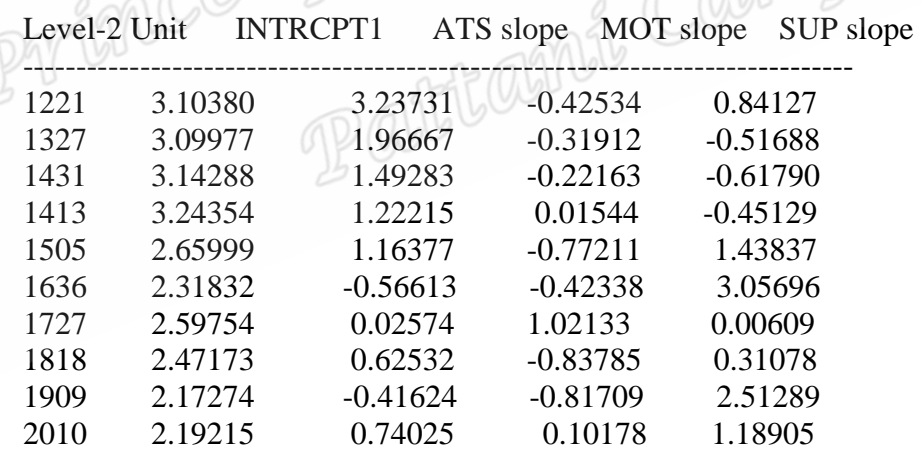

The average OLS level-1 coefficient for INTRCPT1 =  $2.26133$ The average OLS level-1 coefficient for  $ATS = 0.07258$ The average OLS level-1 coefficient for  $MOT = 0.49116$ The average OLS level-1 coefficient for  $SUP = 0.40146$ 

STARTING VALUES

---------------

sigma(0)\_squared =  $24.01150$ 

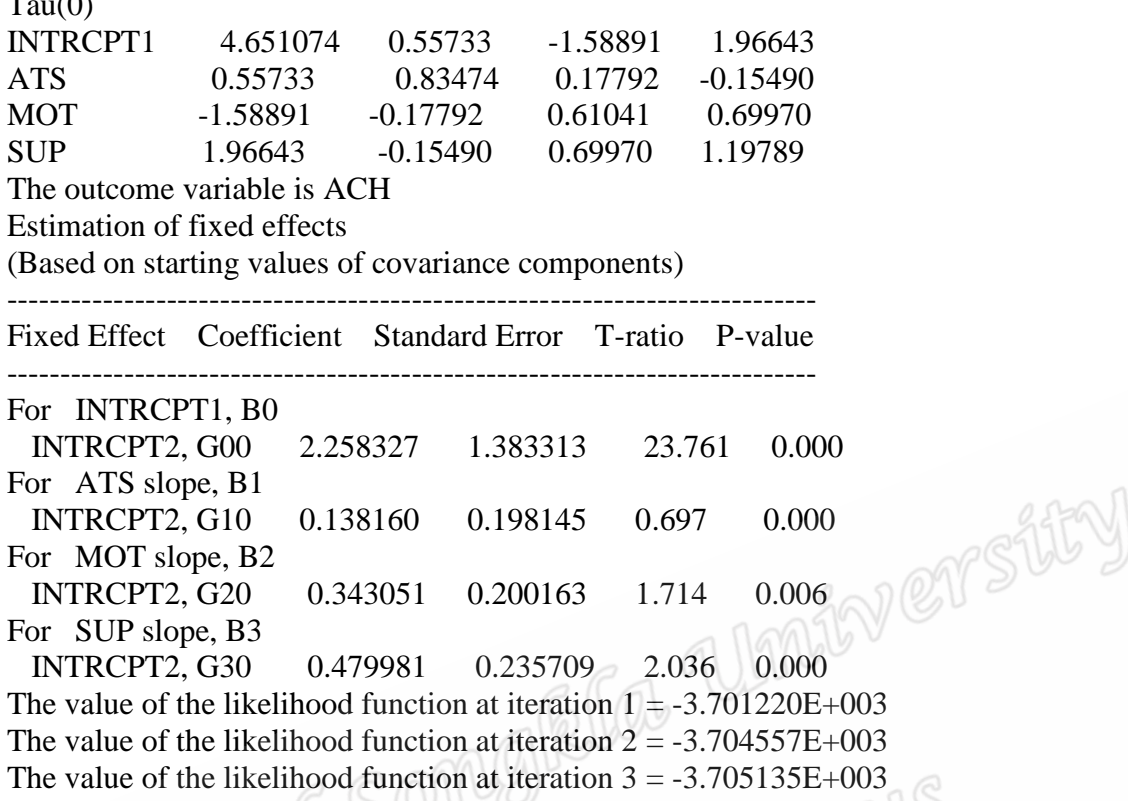

The value of the likelihood function at iteration  $4 = -3.705403E + 0.03$ The value of the likelihood function at iteration  $5 = -3.706774E + 0.03$ 

> . .

. The value of the likelihood function at iteration  $31 = -3.705655E + 003$ The value of the likelihood function at iteration  $32 = -3.705655E + 003$ The value of the likelihood function at iteration  $33 = -3.705655E + 003$ The value of the likelihood function at iteration  $34 = -3.705651E + 0.03$ Iterations stopped due to small change in likelihood function \*\*\*\*\*\*\* ITERATION 35 \*\*\*\*\*\*\*

Sigma\_ squared  $= 24.57122$  $T_{\rm{at}}$ 

 $T = 20$ 

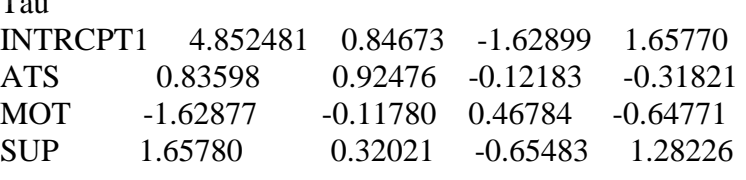

Tau (as correlations)

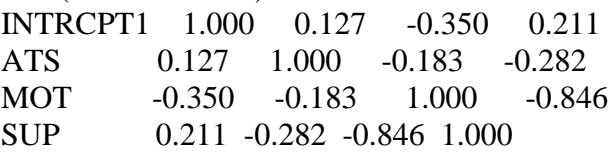

----------------------------------------------------

----------------------------------------------------

Random level-1 coefficient Reliability estimate

INTRCPT1, B0 0.789 ATS, B1 0.713 MOT, B2 0.458 SUP, B3 0.726 The value of the likelihood function at iteration  $35 = -3.705752E + 0.03$ The outcome variable is ACH Final estimation of fixed effects: ----------------------------------------------------------------------------

Fixed Effect Coefficient Standard Error T-ratio P-value

---------------------------------------------------------------------------- For INTRCPT1, B0 INTRCPT2, G00 2.258327 1.406245 23.406 0.000 For ATS slope, B1 INTRCPT2, G10 0.139561 0.207286 1.678 0.003 For MOT slope, B2 INTRCPT2, G20 0.346754 0.178247 1.787 0.004 For SUP slope, B3 INTRCPT2, G30 0.472231 0.235216 1.981 0.000 Final estimation of variance components: ----------------------------------------------------------------------------

Random Effect Standard Variance df Chi-square P-value Deviation Component

---------------------------------------------------------------------------- INTRCPT1, U0 6.97588 0.483247 39 155.55671 0.000 ATS slope, U1 0.95678 0.94475 39 112.85312 0.004 MOT slope, U2 0.69314 0.45583 39 51.65744 0.002 SUP slope, U3 1.13558 1.28706 39 132.30577 0.006 level-1, R 4.28920 18.39725 Statistics for current covariance components model

Deviance = 7411.50497 Number of estimated parameters = 11 Wer stity

หลการวิเคราะห์ขั้น Hypothetical Model \*\*\*\*\*\*\*\*\*\*\*\*\*\*\*\*\*\*\*\*\*\*\*\*\*\*\*\*\*\*\*\*\*\*\*\*\*\*\*\*\*\*\*\*\*\*\*\*\*\*\*\*\*\*\*\*\*\*\*\*\*  $*$   $*$ \* HLM 2-Level Model / Version 4.04 \*  $*$   $*$  $*$  by  $*$  $*$   $*$ \* Anthony Bryk - Stephen Raudenbush - Richard Congdon \*  $*$   $*$ \*\*\*\*\*\*\*\*\*\*\*\*\*\*\*\*\*\*\*\*\*\*\*\*\*\*\*\*\*\*\*\*\*\*\*\*\*\*\*\*\*\*\*\*\*\*\*\*\*\*\*\*\*\*\*\*\*\*\*\*\* This program is published exclusively by Scientific Software International, Inc. 7383 N.Lincoln Avenue - Suite 100 Chicago, IL 60646-1704, U.S.A. Phone: (800)247-6113, (847)675-0720, Fax: (847)675-2140 Copyright by Scientific Software International, Inc., 1981-98. Use of this program is subject to the terms specified in the Universal Copyright Convention. Website: www.ssicentral.com SPECIFICATIONS FOR THIS HLM RUN Tue Oct 16 09:45:03 2012 ------------------------------------------------------------------------------- Problem Title: HYPACHMODEL The data source for this run = C:\DOCUME~1\HLM404\DESKTOP\JAM \NACH.SSM Output file name = HYPACH.OUT The maximum number of level-2 units  $= 50$ The maximum number of iterations  $= 1000$ Method of estimation: restricted maximum likelihood Weighting Specification ----------------------- Weight Variable Weighting? Name Normalized? Level 1 no no Level 2 no no The outcome variable is ACH The model specified for the fixed effects was: ---------------------------------------------------- Level-1 Level-2 Coefficients Predictors ------------------------------------- INTRCPT1, B0 INTRCPT2, G00 \$ SIZ, G01<br>\$ MED, G0 **MED, G02** \$ EVN, G03

% ATS slope, B1 INTRCPT2, G10 % MOT slope, B2 INTRCPT2, G20 % SUP slope, B3 INTRCPT2, G30 '%' - This level-1 predictor has been centered around its grand mean. '\$' - This level-2 predictor has been centered around its grand mean. The model specified for the covariance components was: --------------------------------------------------------- Sigma squared (constant across level-2 units) Tau dimensions INTRCPT1 ATS slope MOT slope SUP slope Summary of the model specified (in equation format) --------------------------------------------------- Level-1 Model  $Y = B0 + B1*(ATS) + B2*(MOT) + B3*(SUP) + R$ Level-2 Model  $B0 = 600 + 601*(STZ) + 602*(MED) + 603*(EYN) + 1000*(SUT)$  $B1 = G10 + U1$  $B2 = G20 + U2$  $B3 = G30 + U3$ Level-1 OLS regressions Level-2 Unit INTRCPT1 ATS slope MOT slope SUP slope ------------------------------------------------------------------------------ 1221 3.10380 3.23731 -0.42534 0.84127 1327 3.09977 1.96667 -0.31912 -0.51688 1431 3.14288 1.49283 -0.22163 -0.61790 1413 3.24354 1.22215 0.01544 -0.45129 1505 2.65999 2.1.16377 -0.77211 1.43837 1636 2.31832 -0.56613 -0.42338 3.05696 1727 2.59754 0.02574 1.02133 0.00609 1818 2.47173 0.62532 -0.83785 0.31078 1909 2.17274 -0.41624 -0.81709 2.51289 2010 2.19215 0.74025 0.10178 1.18905 The average OLS level-1 coefficient for INTRCPT1 =  $2.26133$ The average OLS level-1 coefficient for  $ATS = 0.07258$ The average OLS level-1 coefficient for  $MOT = 0.49116$ The average OLS level-1 coefficient for  $SUP = 0.40146$ 

#### STARTING VALUES

---------------

sigma(0) squared =  $24.70115$ 

 $Tau(0)$ INTRCPT1 67.90796 -1.05264 -0.54199 0.60143 ATS -1.05264 0.84857 -0.19231 -0.16559 MOT -0.54199 -0.19231 0.60972 -0.66405 SUP  $0.60143 -0.16559 -0.66405$  1.16771 The outcome variable is ACH Estimation of fixed effects (Based on starting values of covariance components) ---------------------------------------------------------------------------- Fixed Effect Coefficient Standard Error T-ratio P-value ---------------------------------------------------------------------------- For INTRCPT1, B0 INTRCPT2, G00 2.258327 1.406348 23.406 0.000 SIZ, G01 0.066120 0.251342 0.263 0.095 Wer stity MED, G02 -0.248694 0.372295 -0.668 0.511 EVN, G03 0.088499 0.427231 0.207 0.838 For ATS slope, B1 INTRCPT2, G10 0.118079 0.199727 0.591 0.560 For MOT slope, B2 INTRCPT2, G20 0.362459 0.200960 1.804 0.084 For SUP slope, B3 INTRCPT2, G30 0.481108 0.233964 2.056 0.051 The value of the likelihood function at iteration  $1 = -3.712356E + 0.03$ The value of the likelihood function at iteration  $2 = -3.711838E + 0.03$ The value of the likelihood function at iteration  $3 = -3.711659E + 0.03$ The value of the likelihood function at iteration  $4 = -3.711582E + 0.03$ The value of the likelihood function at iteration  $5 = -3.711511E+003$ .

The value of the likelihood function at iteration  $41 = -3.711335E + 003$ The value of the likelihood function at iteration  $42 = -3.711335E + 0.03$ The value of the likelihood function at iteration  $43 = -3.711335E + 0.03$ The value of the likelihood function at iteration  $44 = -3.711335E + 003$ WARNING: the iterations were stopped prior to convergence.

. .

You may want to re-run the analysis with a higher number of iterations. \*\*\*\*\*\*\* ITERATION 45 \*\*\*\*\*\*\*

Sigma\_squared =  $24.622363$ 

Tau

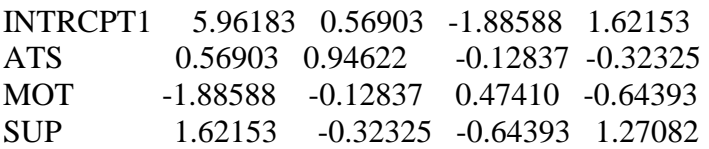

Tau (as correlations)

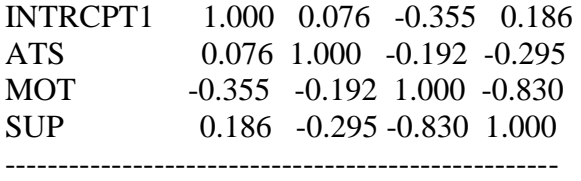

Random level-1 coefficient Reliability estimate ---------------------------------------------------- INTRCPT1, B0 0.828 ATS, B1 0.705 MOT, B2 0.432 SUP, B3 0.710 The value of the likelihood function at iteration  $45 = -3.711334E + 0.03$ The outcome variable is ACH Versity Final estimation of fixed effects: ---------------------------------------------------------------------------- Fixed Effect Coefficient Standard Error T-ratio P-value ---------------------------------------------------------------------------- For INTRCPT1, B0 INTRCPT2, G00 2.265327 1.414313 20.441 0.000 SIZ, G01 0.070399 0.133393 0.386 0.702 MED, G02 -0.298913 0.287070 -0.573 0.512 EVN, G03 0.237985 0.367444 0.534 0.519 For ATS slope, B1 INTRCPT2, G10 0.143956 0.197422 0.636 0.563 For MOT slope, B2 INTRCPT2, G20 0.452611 0.177271 1.893 0.070 For SUP slope, B3 INTRCPT2, G30 0.492035 0.230916 2.167 0.057 Final estimation of variance components: ---------------------------------------------------------------------------- Random Effect Standard Variance df Chi-square P-value Deviation Component ---------------------------------------------------------------------------- INTRCPT1, U0 6.72129 0.79518 36 147.44266 0.000 ATSslope, U1 1.97274 0.92652 39 110.12629 0.002 MOT slope, U2 0.65655 0.45210 39 50.55832 0.008 SUP slope, U3 1.22731 1.24082 39 137.16799 0.000 level-1, R 4.28920 18.39725

Statistics for current covariance components model

Deviance = 7426.66879 Number of estimated parameters = 11

--------------------------------------------------